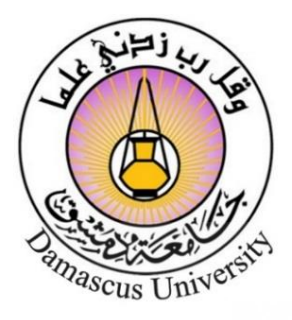

**الجمهورية العربية السورية جـــــــامــــعة دمــــشـــق** <mark>كلية التطبيقية</mark> **قسم الميكاترونيكس**

# **المتحكمات المنطقية القابلة للبرمجة**

**PLC**

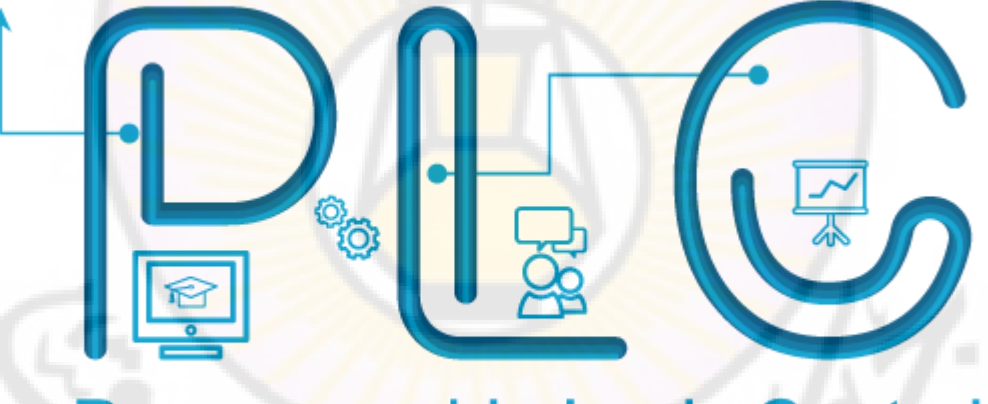

# **Programmable Logic Control**

**الدكتور المهندس سامر حسام الدين** جامعة دمشق كلية الهندسة الميكانيكية والكهربائية قسم التصميم الميكانيكي

2020 -2019

ess

# **الفهرس:**

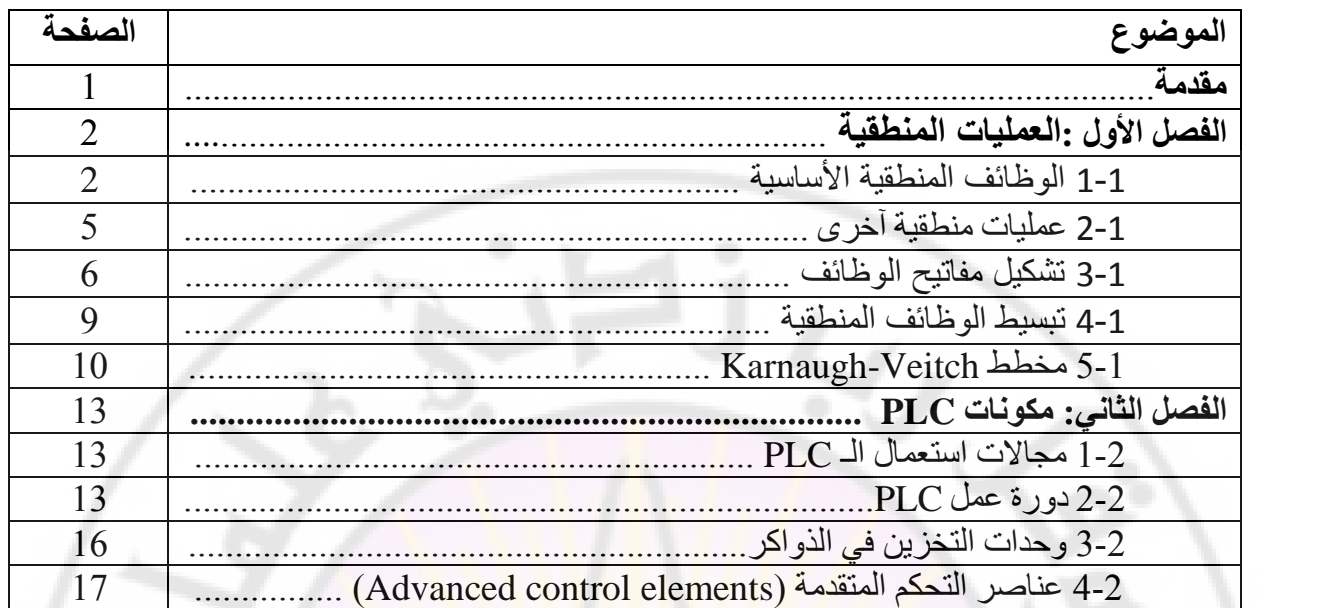

ـــــــــــــــــــــــــــــــــــــــــــــــــــــــــــــــــــــــــــــــــــــــــــــــــــــــــــــــــــــــــــــــــــــــــــــــــــــــــــــــــــــــــــــــــــــ

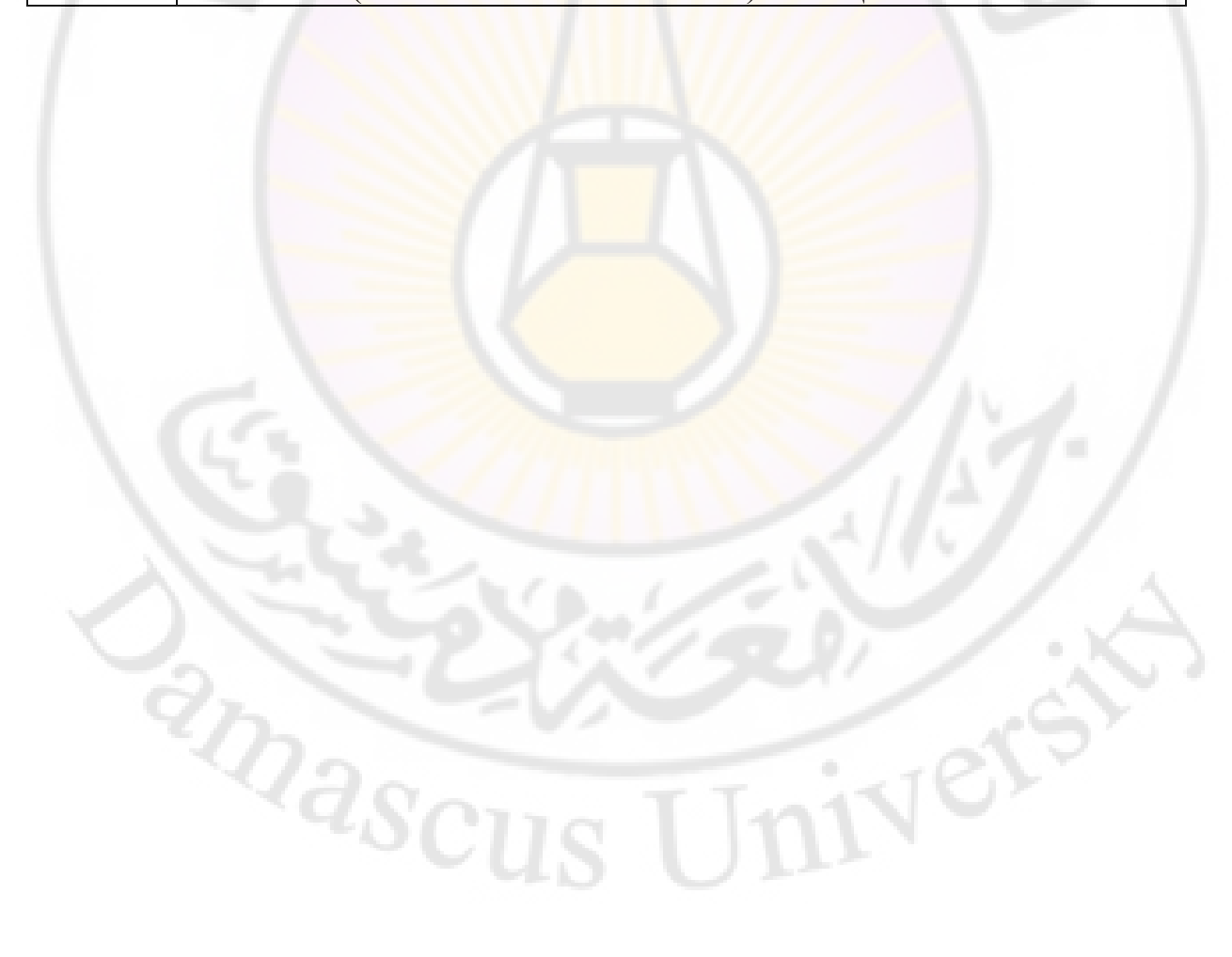

## **مقدمــــــــــــــــــــــة:**

Ver

طور جهاز التحكم المنطقي القابل للبرمجة الأول من قبل مجموعة من المهندسين في شركة جنر ال موتور عام 1968 عندما كانت الشركة تبحث عن بديل عن نظم التحكم بالحاكمات المعقدة. نظام التحكم الجديد يجب أن يلبي المتطلبات التالية: \*برمجة بسيطة \*إمكانية تغيير البرنامج بدون تغيير في بنية النظام أصغر،\* أرخص وموثوق أكثر من نظم التحكم بالحاكمات. \*بسيط وتكاليف صيانته منخفضة . تطور لاحقاً النظام الأمر الذي سمح باتصال بسيط بالإشارات الثنائية. المتطلبات الأساسية كانت كيف يمكن التعامل مع اإلشارات بالشكل المحدد في برنامج التحكم. مع النظم الجديدة أصبح ممكناً ولأول مرة توضيح الإشارات على الشاشة وتخزينها في الذاكرة اإللكترونية. منذ ذلك الوقت ثلاثة عقود قد مرت <mark>و</mark>شوط كبي<mark>ر قد أن</mark>جز في تطوير الإلكترونيات الدقيقة لم يحصل فيه ولو توقف قليل في نظم المتحكمات القابلة للبرمجة على سبيل المثال حتى تحسين يولو ف البر مجيات وتخفيض حدود سعة الذاكرة الابتدائية التي تبقى ممثلة بمفتاح مهم من أجل المبر مج<sub>.</sub> هي هذه الأيام يعد ذلك صعباً في الأعمال ذات الأهمية. ً علاوة على ذلك مجال الوظائف نما بشكل كبير جداً. في السنوات الخمسة عشر الماضية العمليات ً التصورية (visualization(، العمليات المنطقية، أو حتى استخدام الـ PLC كمتحكم كان يعتبر شيئاً خيالياً. هذه الأيام شكل دعم هذه الوظائف الأجزاء الذكية لأنواع أجهزة PLC المختلفة، الصفحات اللاحقة من هذه المقدمة التمهيدية <mark>توجز</mark> التصميم الأساسي لـ PLC مع استعمالاته و مهامه الأساسية الحالية.

ـــــــــــــــــــــــــــــــــــــــــــــــــــــــــــــــــــــــــــــــــــــــــــــــــــــــــــــــــــــــــــــــــــــــــــــــــــــــــــــــــــــــ

 $Q_{\rm 3SC}$ 

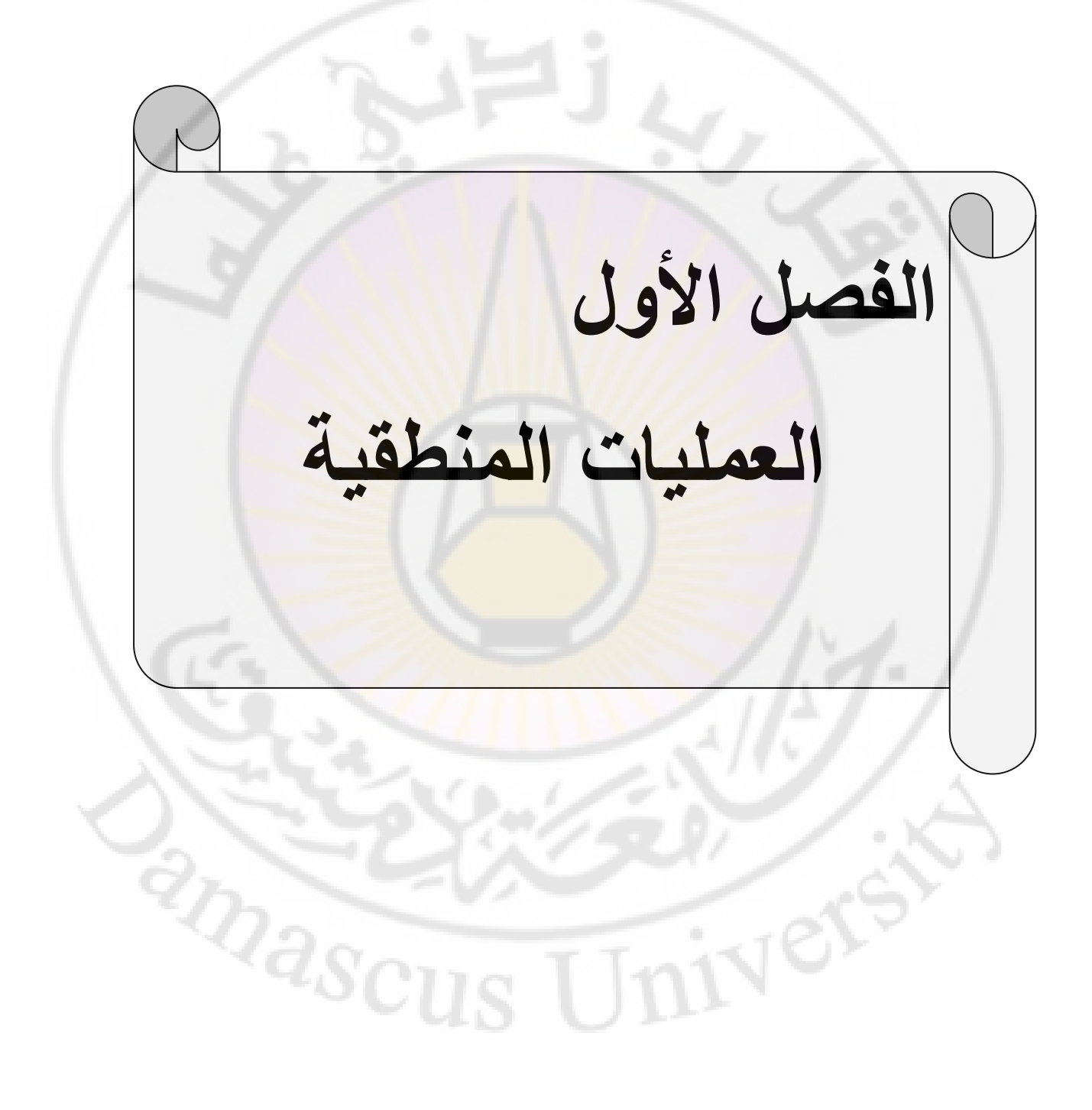

**العمليات المنطقية 1-1 الوظائف المنطقية األساسية :** كما شرحنا في الفقرة السابقة أي جهاز كمبيوتر وبشكل مكافئ أي جهاز PLC يعمل مستخدماً الترقيم .<br>أو النظام الرقمي للأساس 2 <sub>.</sub> هذا ينطبق أيضاً على النظام الثماني والست عشري . هذه المتغيرات بشكل فردي يمكنها أن تأخذ فقط القيمتين 1-0 . شكلت الخوارزميات الخاصة لتكون قادرة على الربط بين المتغيرات بما يسمى الجبر المنطقي الذي يكون واضحا عندما يمثل في االسطوانات ً الكهربائية .

ــــــــــــــــــــــــــــــــــــــــــــــــــــــــــــــــــــــــــــــــــــــــــــــــــــــــــــــــــــــــــــــــــــــــــــــــــــــــــــــــــ

**-1 النفي )وظيفة NOT )**

زر الضاغط الظاهر بالمثال يمثل بشكل طبيعي التماس المغلق عندما يكون غير مشغل، المصباح 1H يكون مضاء أما في الحالة غير المشغلة يكون 1H مطفأ .

Fig. B3.1:<br>Circuit diagram

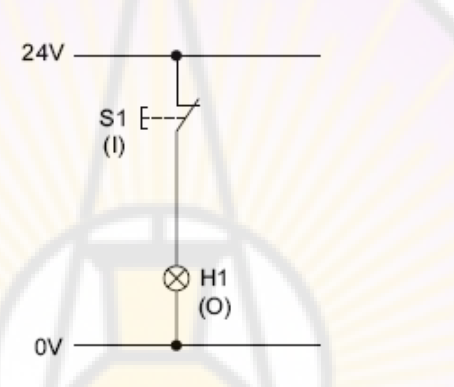

زر الضاغط 1S يعمل كإشارة دخل ، المصباح يشكل الخرج . الحالة المشغلة يمكن أن تشكل في جدول الحقيقة :

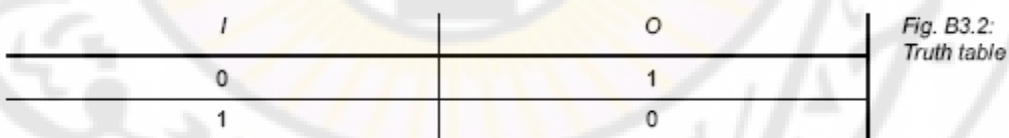

المعادلة المنطقية تكون كالتالي:

الرموز المنطقية :

Fig. B3.3:<br>NOT function  $\circ$ 

إذا كان هناك نفيين متعاقبين عند ذلك يلغي أحدهما الآخر .

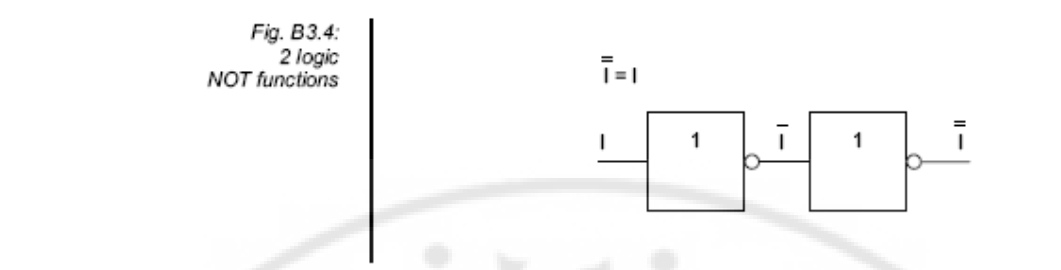

# **-2 تابع الوصل )وظيفة AND )**

إذا جمع تماس مفتوح على التسلسل يكون المصباح منار فقط إذا كان كال مفتاحي التماس مشغلين .

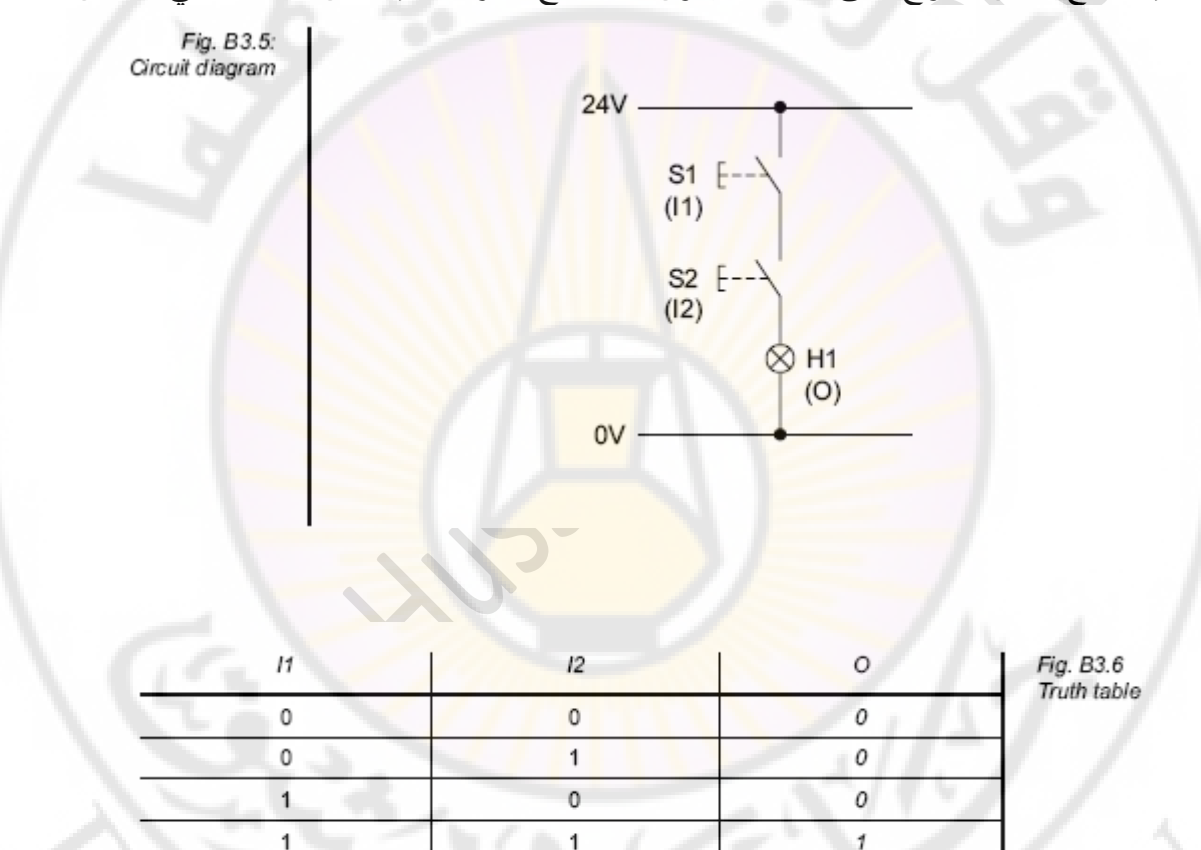

جدول الحقيقة المأخوذ في حالة الوصل. يتخذ الخرج القيمة 1 فقط إذا كان الدخل األول والثاني يساوي 1 . هذه تدعى عملية AND التي تمثل كمعادلة بالشكل التالي:

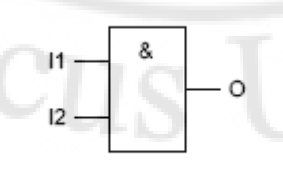

باإلضافة إلى ذلك الخوارزمية التالية مخصصة ألجل تابع الوصل

- $a \wedge 0 = 0$  $a \wedge 1 = a$  $a \wedge \overline{a} = 0$  $a \wedge a = a$
- **-3 الفصل )وظيفة OR )**

أحد التوابع المنطقية األساسية هو OR . إذا كان اثنان من توابع التماس المفتوح موصولين على التوازي ، يكون المصباح مضاء عندما واحد منهما أو واحد من مفتاحي التماس موصول .  $24V$ 

ــــــــــــــــــــــــــــــــــــــــــــــــــــــــــــــــــــــــــــــــــــــــــــــــــــــــــــــــــــــــــــــــــــــــــــــــــــــــــــــــــ

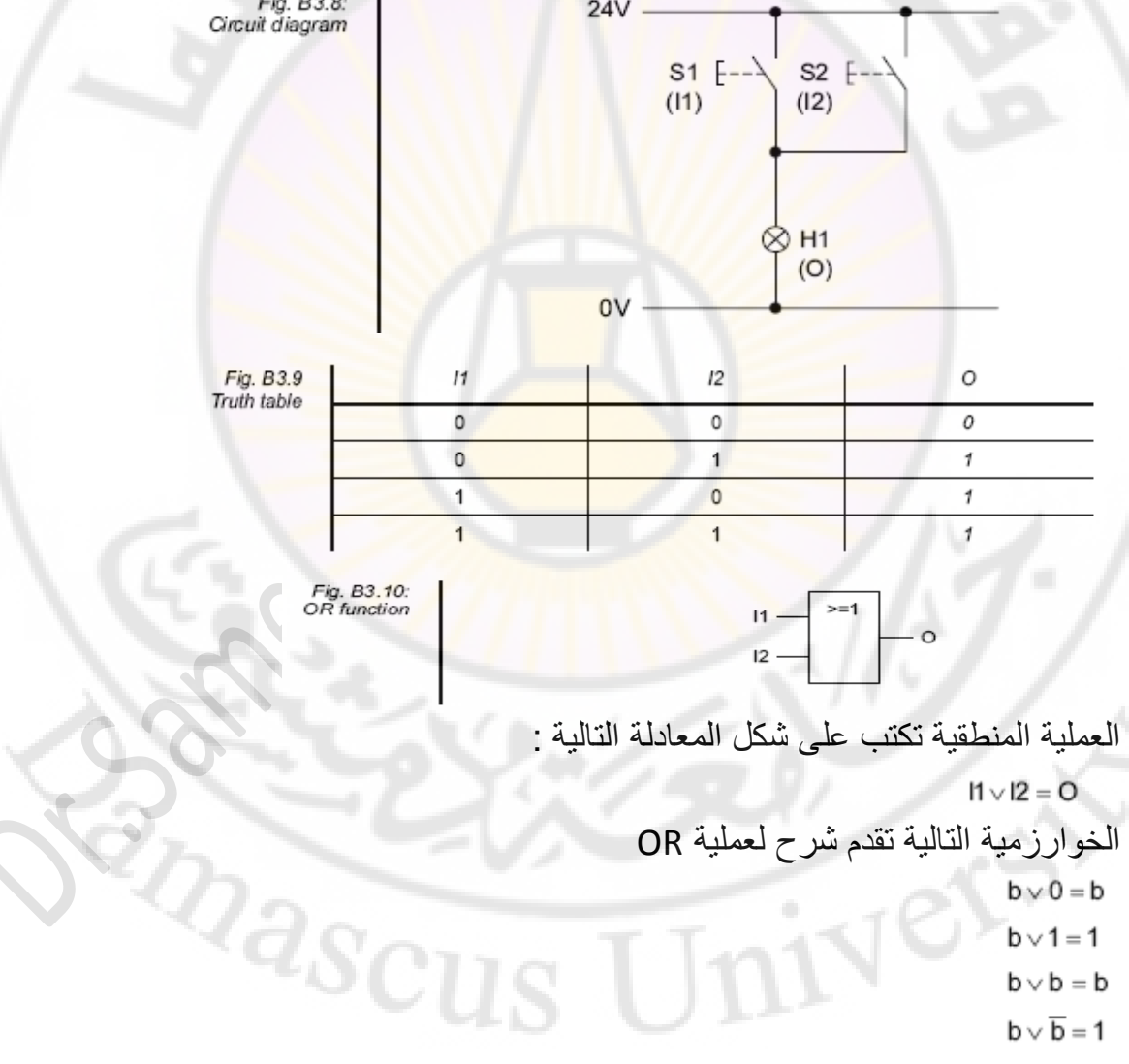

IVERS)

**2-1 عمليات منطقية آخرى :** المفهوم الكهربائي لعمليات NOT(،AND ،)OR شرح في الفقرات السابقة كل من هذه العمليات يمكن أن يشرح أيضـاً من خلال الهواء المضغوط أو الإلكترونيات . الجبر المنطقي أيضـاً يقدم شرحاً للعمليات المنطقية التالية . الجدول التالي يزودنا بتوضيح عن :

ــــــــــــــــــــــــــــــــــــــــــــــــــــــــــــــــــــــــــــــــــــــــــــــــــــــــــــــــــــــــــــــــــــــــــــــــــــــــــــــــــ

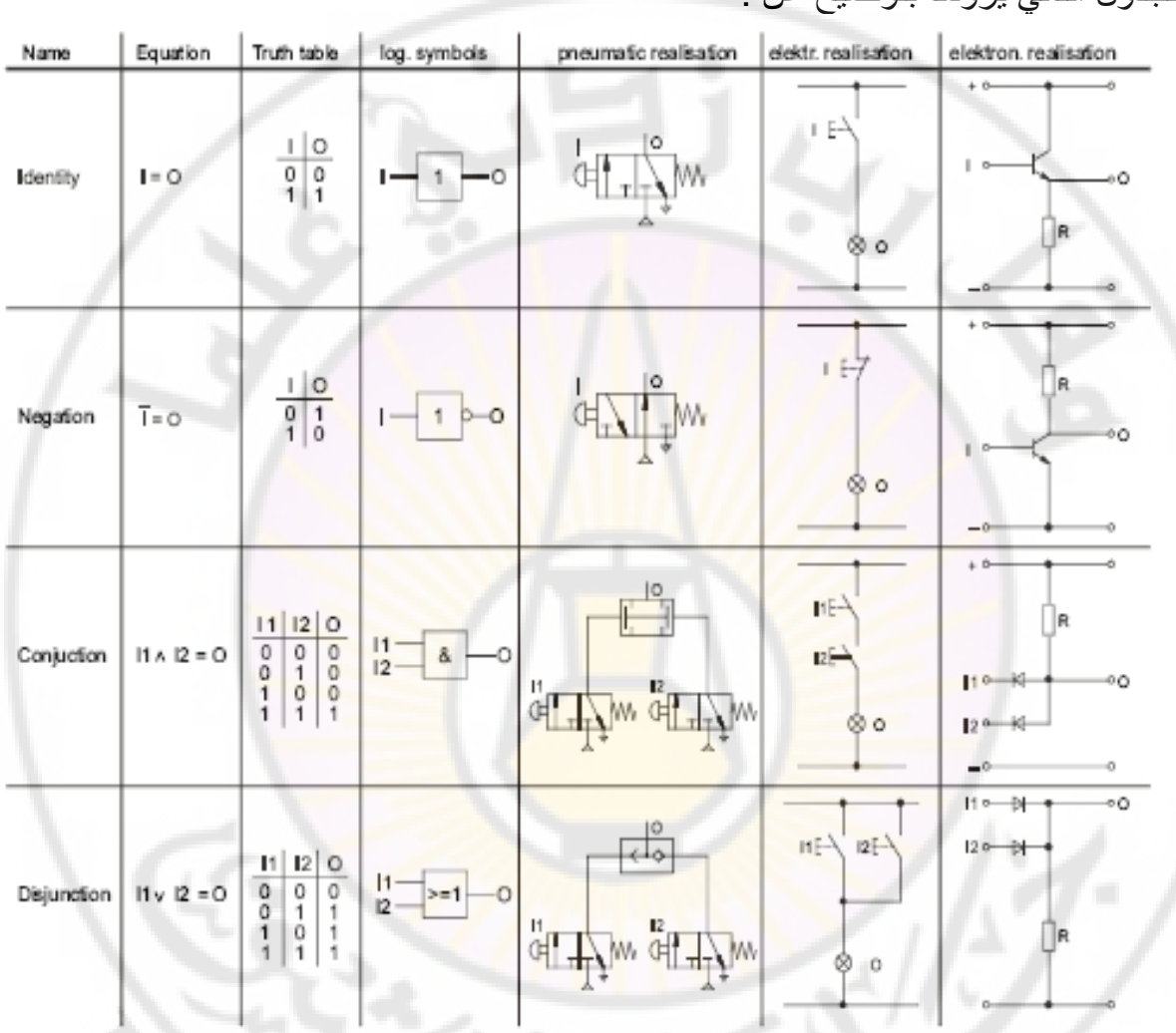

5

 $2a_{SC}$ 

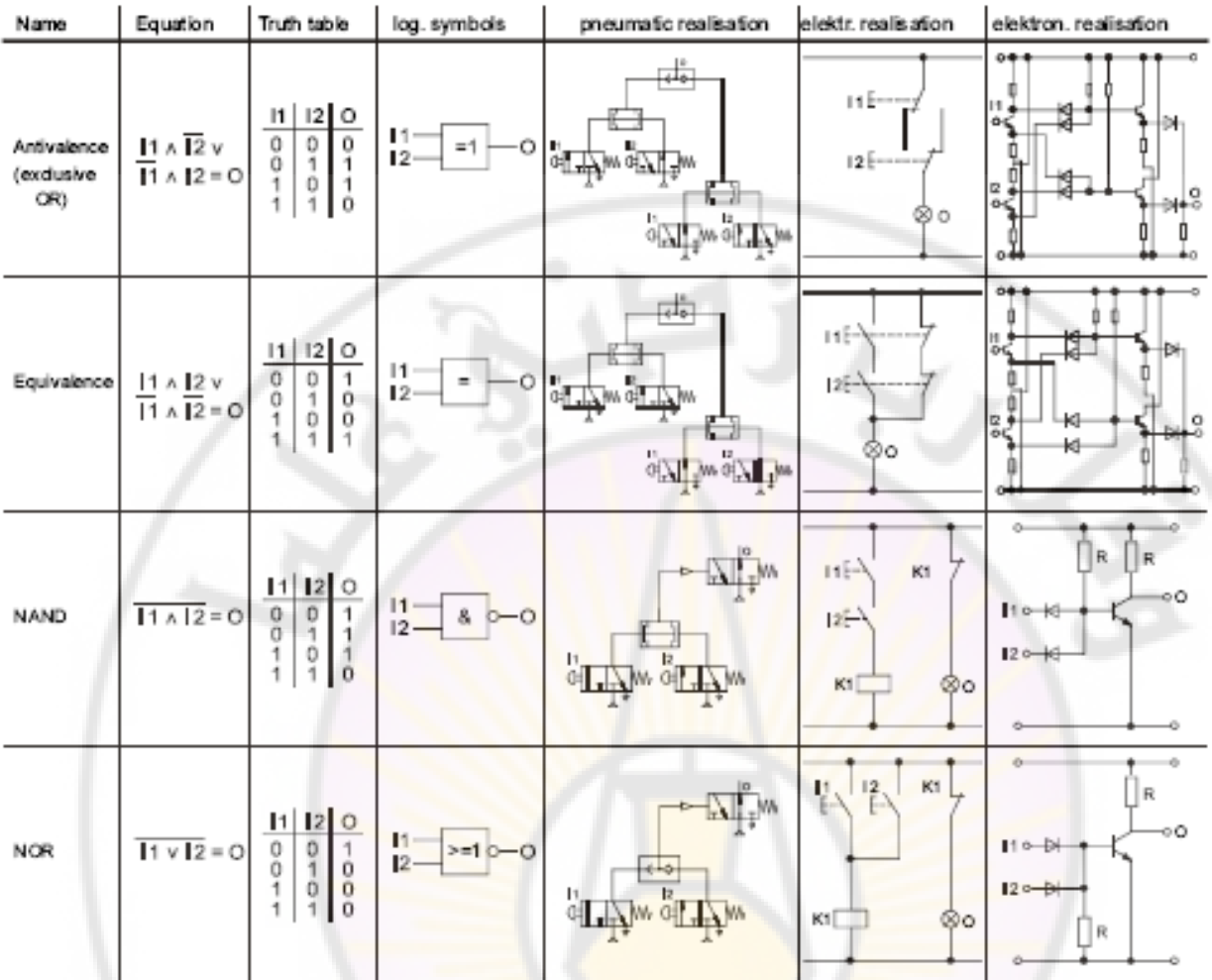

# **3-1 تشكيل مفاتيح الوظائف :**

اشتقاق المعادالت المنطقية يتم من جدول الحقيقة ، غالباً تكون العمليات المنطقية المشروحة في الفقرة السابقة غير كافية لتوضيح حالات تقنية التحكم . في أغلب الأحيان هناك مزيج من العمليات المختلفة االتصال المنطقي لذلك شكل المعادلة المنطقية يمكن أن يؤسس بسهولة من خالل جدول الحقيقة ، المثال التالي يمكن أن يوضح ذلك : مهمة محطات الفرز :

أجزاء مختلفة تستعمل للبناء الداخلي لهذه المطابخ (المحطات) لنحصل على نظام إنتاج آلي (آلات الثقب والصهر) . الأبواب والجدران معدة من أجل أنماط محددة من المطابخ المزودة بآلآت ثقب مختلفة حيث الحساسات معدة للتحري عن الثقوب.

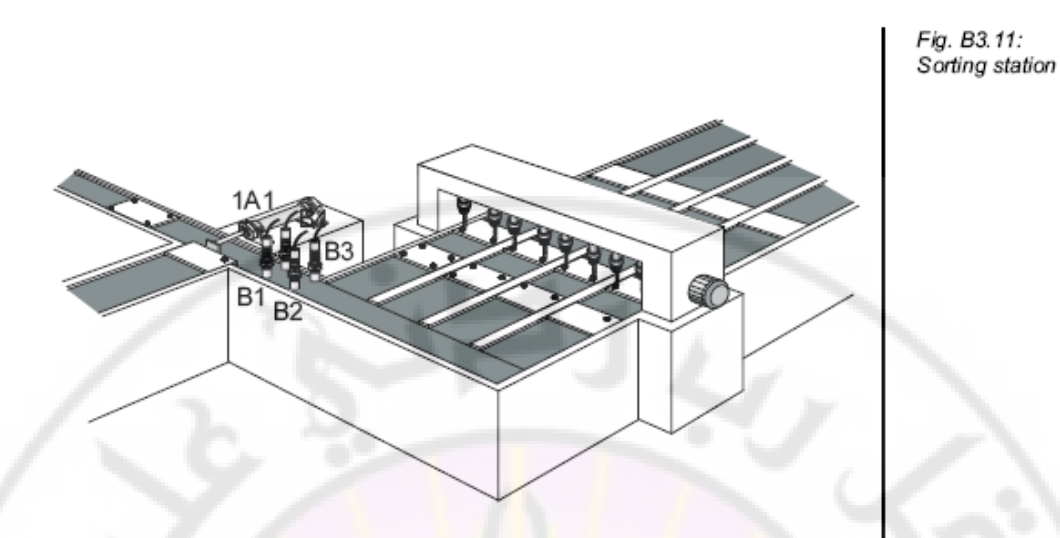

الأجزاء مع نماذج الثقوب التالية هي لأجل أنماط المطابخ القياسية .هذه الأجزاء تستخدم من خلال االسطوانة ثنائية التأثير 1.0 .

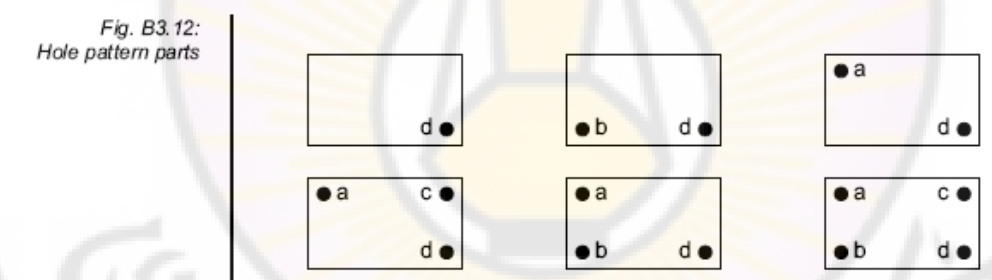

بفرض أن أداة حفر الثقب تقرأ كإشارة 1 ينتج لدينا جدول الحقيقة التالي :

**INCLES** 

 $\sqrt[4]{a_{SCU}}$ 

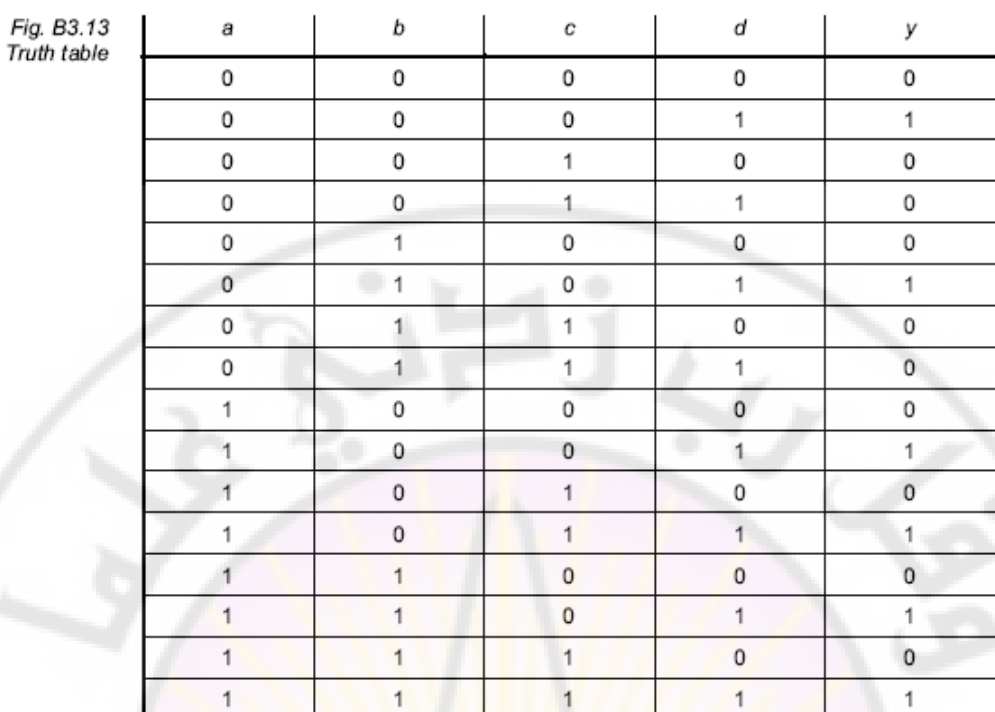

خياران متوفران كي تشتق المعادلة المنطقية من جدول الحقيقة والذان يقودان إلى صيغتين مختلفتين ولكن بنتيجة واحدة طبعاً إذا كانت الظروف نفسها . الشكل القياسي ، الفصل:

في شكل الفصل القياسي أي عملية وصل (AND (للمداخل المتنوعة تعطي نتيجة 1 ، تقدم كعملية فصل (OR (. حالة اإلشارة 0 المداخل المتنوعة تقدم كعملية نفي ومع حالة اإلشارة 1 يكون لدينا نفي النفي .

في المثال المعطى العملية المنطقية تظهر كالتالي:

$$
y = (\overline{a} \wedge \overline{b} \wedge \overline{c} \wedge d) \vee (\overline{a} \wedge b \wedge \overline{c} \wedge d) \vee (\overline{a} \wedge \overline{b} \wedge \overline{c} \wedge d)
$$

$$
(a \wedge \overline{b} \wedge c \wedge d) \vee (a \wedge b \wedge \overline{c} \wedge d) \vee (a \wedge b \wedge c \wedge d)
$$

الشكل القياسي للوصل:

في الشكل القياسي للوصل كل فصل (OR (للمداخل المتنوعة يقود للنتيجة 0 تنفذ مثل عملية الوصل (AND (. على خالف مع الحالة القياسية للفصل في هذا المثال تكون المداخل منوعة منفية في حالة الإشار ة 1 ونفي النفي في حالة الإشار ة 0.

$$
y = (a \lor b \lor c \lor d) \land (a \lor b \lor \bar{c} \lor d) \land (a \lor b \lor \bar{c} \lor \bar{d}) \land (a \lor \bar{b} \lor c \lor d) \land (a \lor \bar{b} \lor \bar{c} \lor d) \land (a \lor \bar{b} \lor \bar{c} \lor \bar{d}) \land (\bar{a} \lor b \lor c \lor d) \land (\bar{a} \lor b \lor \bar{c} \lor d) \land (\bar{a} \lor \bar{b} \lor c \lor d) \land (\bar{a} \lor \bar{b} \lor \bar{c} \lor d)
$$

**4-1 تبسيط الوظائف المنطقية :**  كلتا المعادلتين للمثال المعطى تعطي اختالفاً بالطول والكبر المأخوذة بالشكل القياسي للوصل تكون أطول في هذا المثال . الذي يوضح المعايير لاستعمال حالتي الوصل أو الفصل هو الشكل الأقصر للمعادلة إذاً في هذه الحالة نأخذ حالة الفصل (OR) .  $y = (\overline{a} \wedge \overline{b} \wedge \overline{c} \wedge d) \vee (\overline{a} \wedge b \wedge \overline{c} \wedge d) \vee (a \wedge \overline{b} \wedge \overline{c} \wedge d) \vee$  $(a \wedge \overline{b} \wedge c \wedge d) \vee (a \wedge b \wedge \overline{c} \wedge d) \vee (a \wedge b \wedge c \wedge d)$ هذا التعبير يمكن أن يبسط بمساعدة الخوارزميات المنطقية . القواعد الأكثر أهمية للجبر المنطقي تعطي كالتالي:  $a \vee 0 = a$  $a \wedge 0 = 0$  $a \vee 1 = 1$  $a \wedge 1 = a$  $a \vee a = a$  $a \wedge a = a$  $a\sqrt{a}=1$  $a \wedge \overline{a} = 0$ قانون التبادل:  $a \wedge b = b \wedge a$  $a \vee b = b \vee a$ قانون التجميع :  $a \vee b \vee c = a \vee (b \vee c) = (a \vee b) \vee c$  $a \wedge b \wedge c = a \wedge (b \wedge c) = (a \wedge b) \wedge c$ قانون التوزيع  $a \wedge (b \vee c) = (a \wedge b) \vee (a \wedge c)$  $a \vee (b \wedge c) = (a \vee b) \wedge (a \vee c)$ De morgan قانون  $a \vee b = a \wedge b$  $\overline{a \wedge b} = \overline{a} \vee \overline{b}$ قانون التخفيض  $2a_{\rm SC}$  $a \vee \overline{a} \wedge b = a \vee b$ 

ــــــــــــــــــــــــــــــــــــــــــــــــــــــــــــــــــــــــــــــــــــــــــــــــــــــــــــــــــــــــــــــــــــــــــــــــــــــــــــــــــ

بالتطبيق على المثال السابق نصل إلى النتيجة التالية :

 $y = abcd \vee abcd \vee abcd \vee abcd \vee abcd \vee abcd$  $= \overline{abcd} \vee \overline{abcd} \vee \overline{abcd} \vee \overline{abcd} \vee \overline{abd} \vee \overline{abd} \cdot \overline{cb})$ =  $\overline{\text{acd}}(\overline{\text{b}} \vee \text{b}) \vee \overline{\text{abd}}(\overline{\text{c}} \vee \text{c}) \vee \overline{\text{abd}}$  $=$   $\frac{1}{\text{acd}} \vee \text{abd} \vee \text{abd}$  $=$  acd  $\vee$  ad $(b \vee b)$  $=(\overline{ac}\vee a)d$  $=(\overline{c}\vee a)$ d  $=$   $\overline{cd}$   $\vee$  ad

من أجل التوضيح في عملية and رمز الوصل يحذف في التعابير الفردية . القاعدة الأساسية في التبسيط هي في التحليل إلى عوامل والتخفيض إلى معايير محددة ، على أية حال هذا يتطلب خبرة كبيرة من الممارسة العملية ومعرفة عميقة بالخوارزميات المنطقية . المعيار الآخر للتبسيط سيشر ح <mark>في الفقرة القاد</mark>مة .

ــــــــــــــــــــــــــــــــــــــــــــــــــــــــــــــــــــــــــــــــــــــــــــــــــــــــــــــــــــــــــــــــــــــــــــــــــــــــــــــــــ

# **: Karnaugh-Veitch مخطط 5-1**

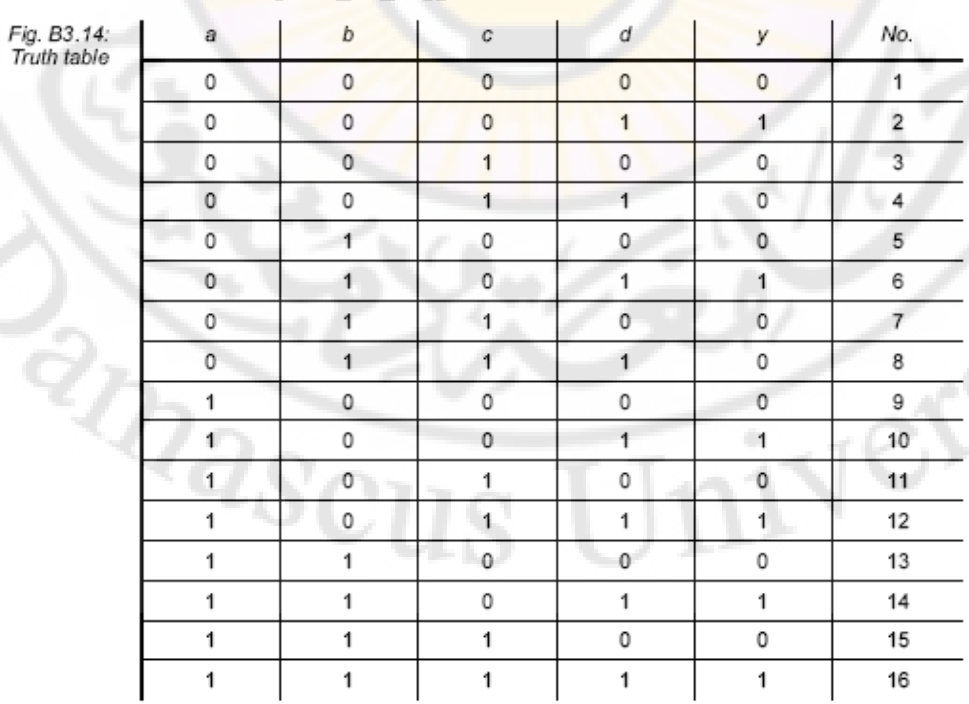

في حالة مخططات Veitch-Karnaugh ( مخطط KV ) جدول الحقيقة يحول إلى قيم

مجموعة من 16 خيار مخصص متوفر في هذا المثال وفقاً له يجب أن يتوفر في جدول القيم 16 مربع مخصص

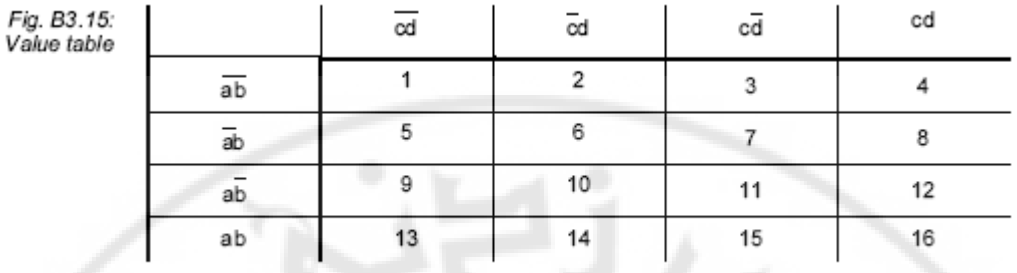

ــــــــــــــــــــــــــــــــــــــــــــــــــــــــــــــــــــــــــــــــــــــــــــــــــــــــــــــــــــــــــــــــــــــــــــــــــــــــــــــــــ

تحول نتائج جدول القيم إلى جدول KV لتبعاً <mark>لل</mark>جدول المعروض في الأسفل <sub>.</sub> في المبدأ ، يمكن أن يكون التمثيل في المخطط بطريقة الوصل (AND (أو الفصل (OR (. المثال التالي على أية حال سيدرس بطريقة الفصل

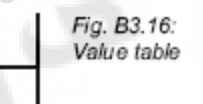

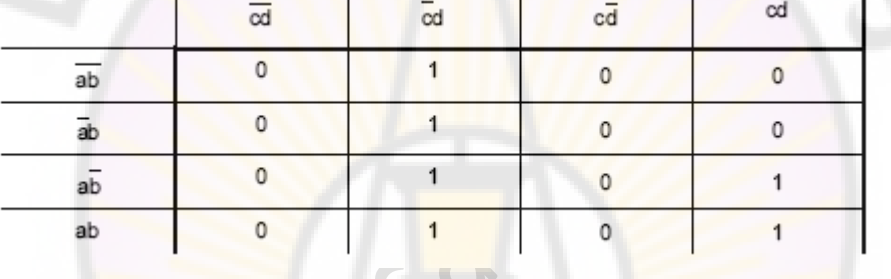

الخطوة التالية تشمل دمج الحاالت التي أخذت القيمة 1 وأدخلت في جدول القيم . هي تعامل في مربعات خاصة طالما نراعي القواعد التالية<mark>:</mark>

- حاالت الدمج والجمع في مخطط KV يجب أن تكون على شكل مستطيل أو مربع
	- عدد حاالت الدمج يجب أن يكون من الشكل x 2 النتائج تدرج كالتالي:

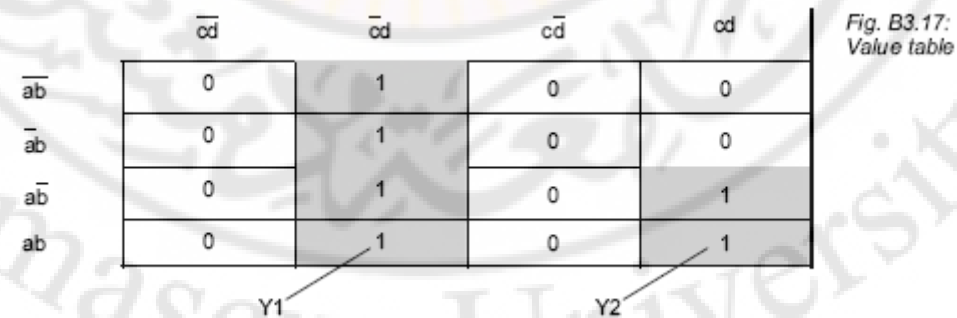

تختار القيم المتغيرة للكتل المهيأة وذلك بحالة الدمج (or (كالتالي:

 $y1 = \overline{cd}$  $y2 = acd$  $y = \overline{cd} \vee ad$ =  $(\bar{c} \vee ac) \wedge d$  $=$   $(\overline{c} \vee a) \wedge d$  $=$   $\overline{cd}$   $\vee$  ad

ــــــــــــــــــــــــــــــــــــــــــــــــــــــــــــــــــــــــــــــــــــــــــــــــــــــــــــــــــــــــــــــــــــــــــــــــــــــــــــــــــ

طبيعياً لا يحدد مخطط KV لـ 16 مربع <mark>ف</mark>قط مثلاً 5 متغيرات سوف تعطي عدد من المربعات تساوي 2<sup>5</sup>=35 مربع وست متغيرات تعطي 64 مربع أي 2<sup>6</sup>

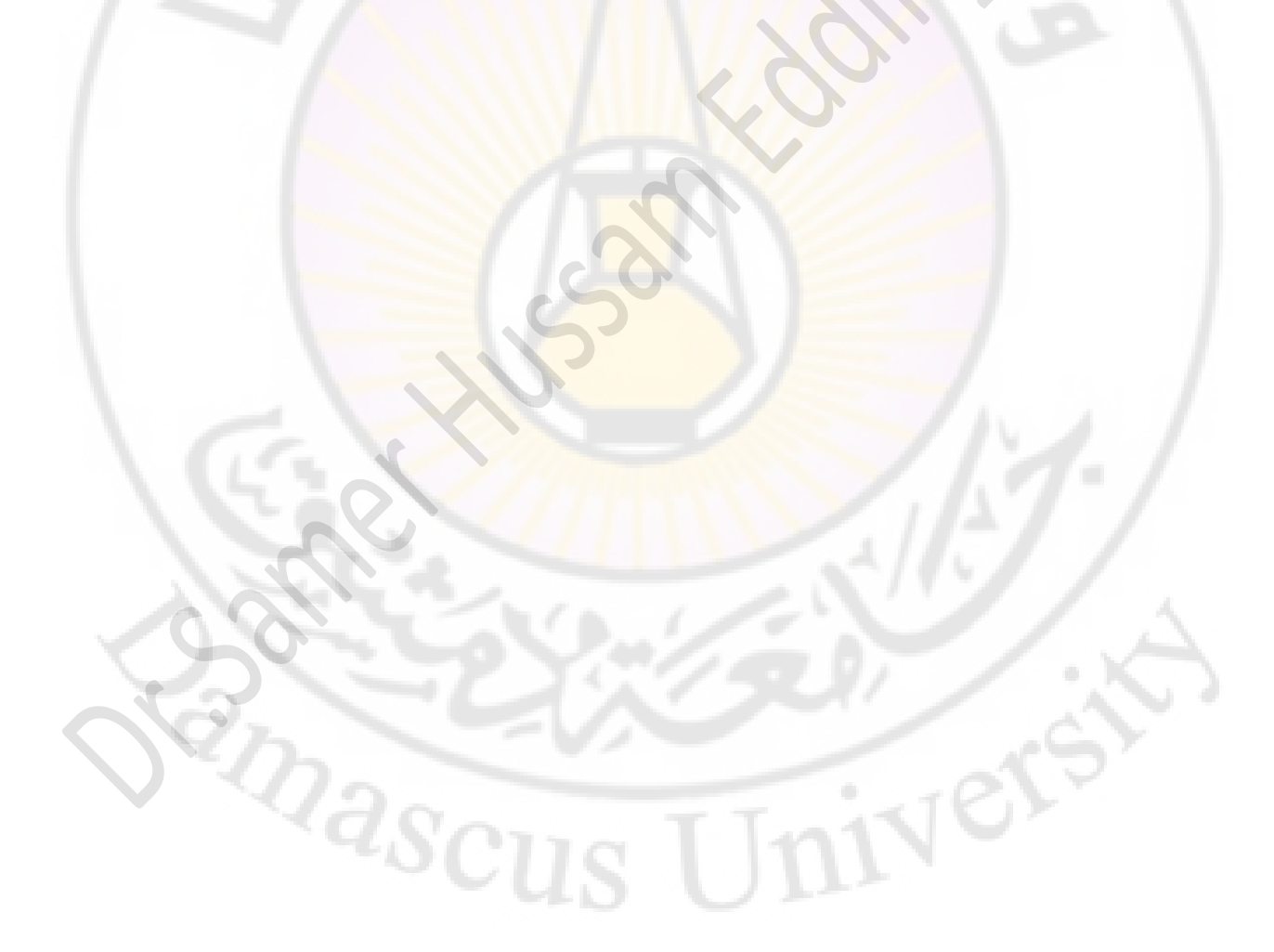

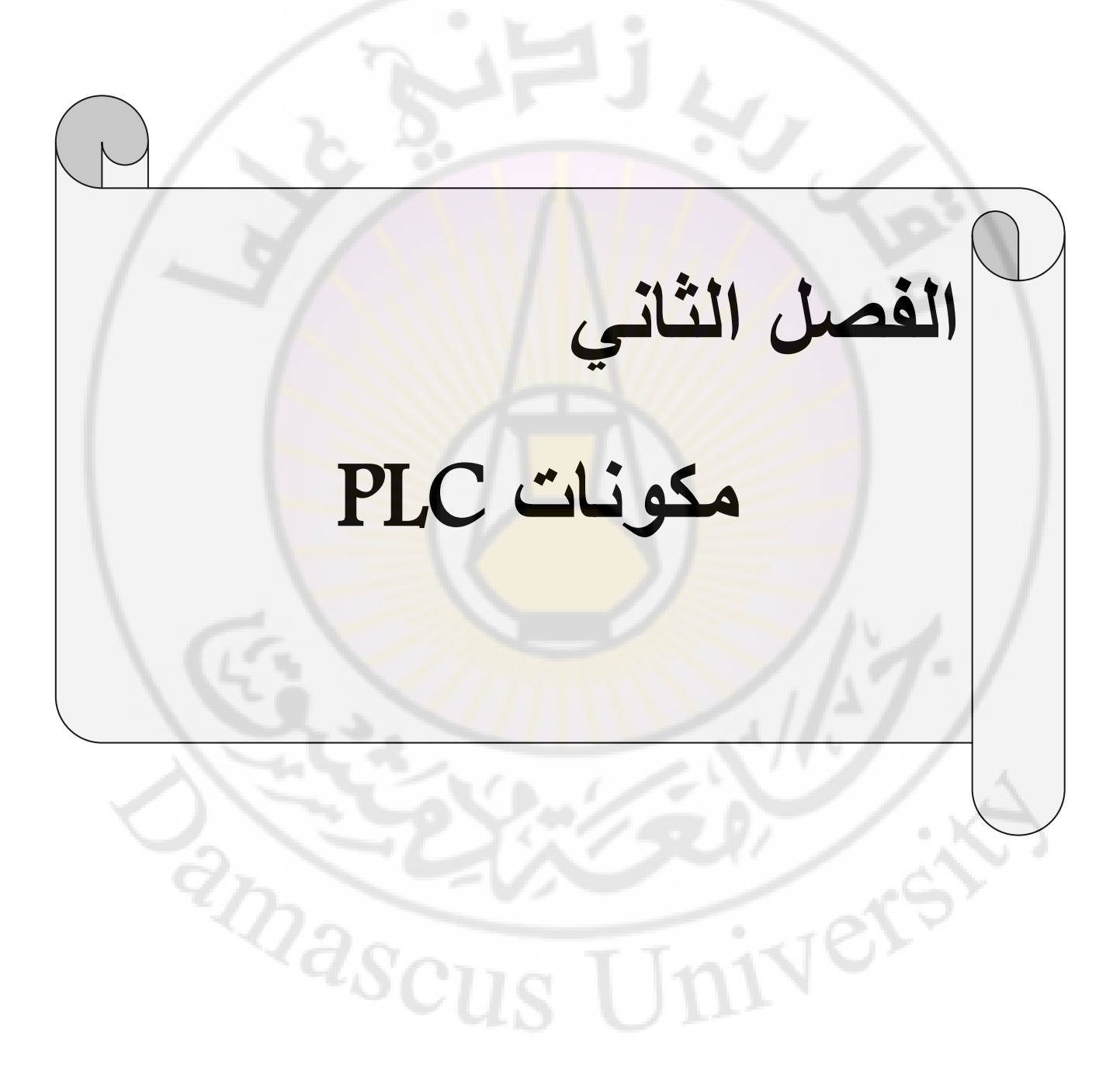

**1-2 مجاالت استعمال الـ PLC**

كل نظام أو آلة لديه متحكم يعتمد على أحد الأنماط التقنية المستخدمة. المتحكمات يمكن أن تقسم إلى: الهواء المضغوط –الكهربائية –الهيدروليكية – والمتحكمات اإللكترونية.

ـــــــــــــــــــــــــــــــــــــــــــــــــــــــــــــــــــــــــــــــــــــــــــــــــــــــــــــــــــــــــــــــــــــــــــــــــــــــــــــــــــــــ

عادةُ ً يمكن أن تجتمع أنماط تقنية مختلفة أثناء االستعمال، عالوة على ذلك يجب أن نفرق بين الأجزاء الكهربائية القابلة للبرمجة (مثال: التوصيل السلكي في الآلات الكهربائية أو المكونات الإلكتر ونبة) و المتحكمات المنطقية القابلة للبر مجة.

تستخدم الحالة الأولى في الحالات الابتدائية حيث أي إعادة برمجة من قبل المستخدم تكون خار ج المهمة وحجم العمل يجيز التطوير فقط في المتحكمات خاصة. االستخدام النموذجي لمتحكمات كهذه يمكن أن يوجد في آالت الغسل األوتوماتيكية – كاميرات الفيديو والسيارات

حتى لو لم يسمح حجم العمل في التطوير في المتحكمات الخاصة أو إذا كان لدى المستخدم القدرة على تسهيل عملية التبسيط أو استقلالية تغيير البرامج أو برمجة المؤقت والعداد، إذا استخدام المتحكم المركزي أو العام أثناء كتابة البرامج <mark>و</mark>تنصيبه على الذاكرة الإلكترونية يكون الخيار الأفضل

يمكن أن يمثل PLC بالمتحكم العام. إنه يمكن أن يستخدم في استعماالت مختلفة، وبواسطة البرنامج المنصب على الذاكرة يمنح المستخدم إمكانيات بسيطة للتغيير وتوسيع وتحسين عمليات التحكم المهمة األساسية للـ PLC تتضمن ربط إشارات الدخل تبعا للبرنامج المحدد إذا كان "true" إلى مفاتيح المخارج المطابقة <sub>.</sub>الجبر المنطقي يشكل الأساس الرياضي للعملية والتي تميز بدقة الحالتين المعروفتين لأحد المتغيرات 0 و 1 (( انظر المقطع 3)) بناء على ذلك يمكن أن يأخذ الخرج فقط هاتين الحالتين . على سبيل المثال أي محرك يمكن أن يكون اما مطفأ أو مشغل عند التحكم به. هذه الأداة التي <mark>تقوم بهذه الوظيفة تأخ</mark>ذ اسم الــ PLC: المتحكم المنطقي القابل للبر مجة <sub>.</sub> حيث تقوم

المداخل والمخارج بوظيفة مشابهة لوظيفة الحواكم الكهرطيسية أو مفاتيح التحكم بصمامات الهواء المضغوط.

البرنامج يخزن على الذاكرة اإللكترونية. على أية حال مهام PLC ازدادت بسرعة إلى مهام المؤقت والعداد، الذاكرة يمكن إعدادها وإعادة تهيئتها.

عمليات الكمبيوتر الرياضية يمكن أن تنفذ كل التوابع الممثلة رياضيا والتي أصبح من الممكن تنفيذها على جميع أجهزة ال PLCالحالية تقريباً.

#### **2-2 دورة عمل PLC:**

وهي التي يحددها نظام التشغيل المخزن في الذاكرة الثابتة وتقوم بتنفيذ برنامج المستثمر وتكون دورة العمل هذه متكررة مادام PLC في حالة تشغيل )run )كما يوضح الشكل )50-1( ونجد أن هذه العملية تمر بثالث مراحل هي:

- **-1 مسح المداخل:** حيث يقرأ PLC المعلومات من كل وحدات الدخل والقادمة من الحساسات والمفاتيح الموصولة على المداخل وينسخها إلى جزء من الذاكرة يسمى صورة الدخل.
- **-2 تنفيذ البرنامج:** يقوم بتنفيذ برنامج المستخدم لمرة واحدة من بدايته إلى نهايته يفحص معلومات صورة الدخل ويحدد ما على PLC عمله ومن ثم يقوم بتخريج المعطيات إلى المشغالت ولكن معلومات الخرج هذه ال تؤثر على حالة المخارج وإنما يحتفظ بها جزء من الذاكرة يسمى صورة الخرج.

**-3 تحديث حالة المخارج:** نسخ المعلومات من منطقة صورة الخرج إلى وحدات الخرج. هذا ويعتمد زمن دورة المسح على عدة عوامل:

-1طول برنامج المستخدم. -2سرعة المعالج. 3-عدد المداخل والمخارج المستخدمة (وجود كتل توسع).

ويكون عادة زمن المسح من ms 0.1 وحتى عشرات الميللي ثانية وذلك لـ 1000 تعليمة.

ـــــــــــــــــــــــــــــــــــــــــــــــــــــــــــــــــــــــــــــــــــــــــــــــــــــــــــــــــــــــــــــــــــــــــــــــــــــــــــــــــــــــ

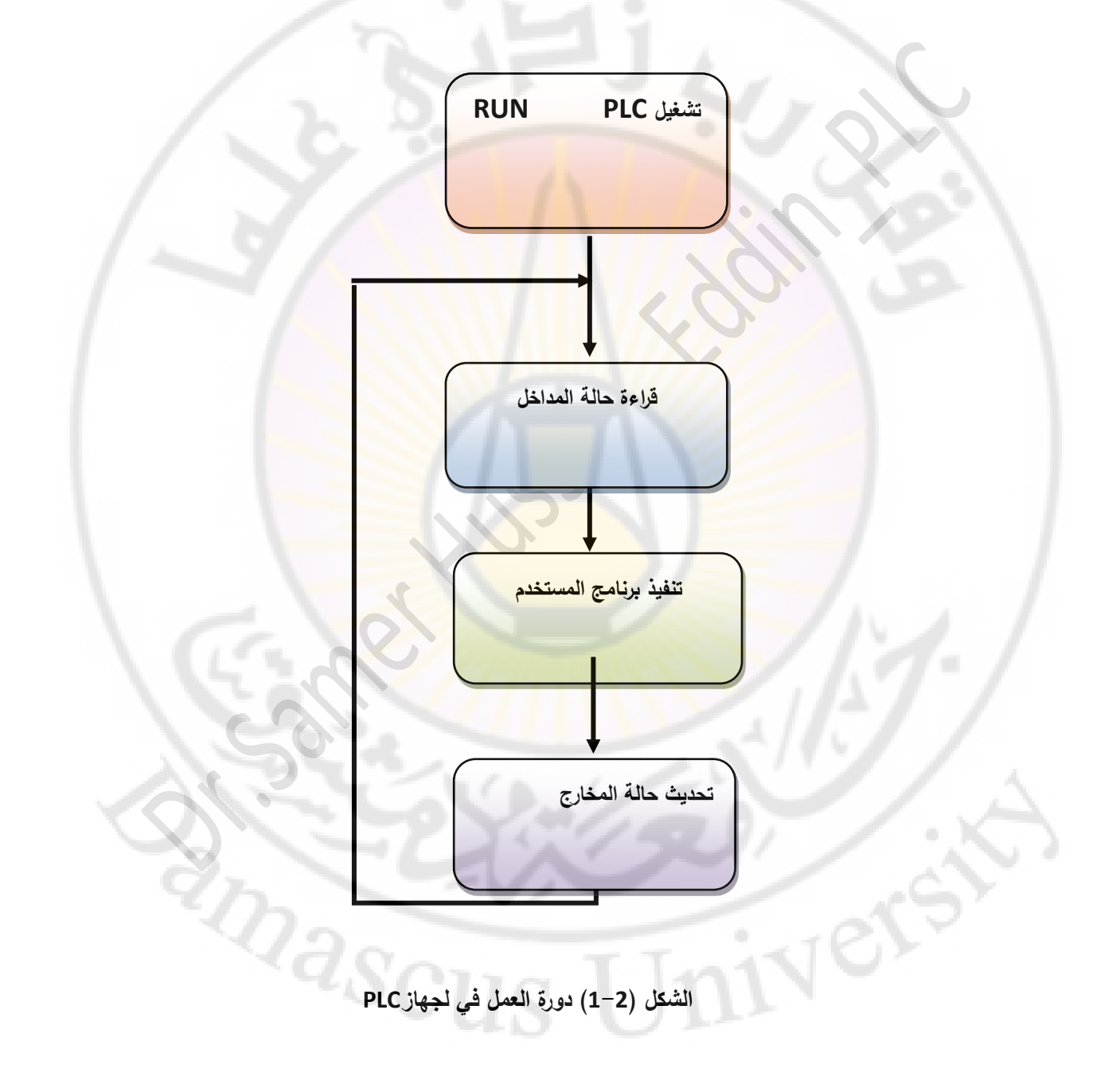

برامج معالجة البيانات التقليدية تتم معالجتها مرة واحدة فقط من الأعلى إلى الأسفل وبعد ذلك تنتهي ، وبما يخالف ذلك فإن برنامج PLC يعالج دوريا وباستمرار .

ـــــــــــــــــــــــــــــــــــــــــــــــــــــــــــــــــــــــــــــــــــــــــــــــــــــــــــــــــــــــــــــــــــــــــــــــــــــــــــــــــــــــ

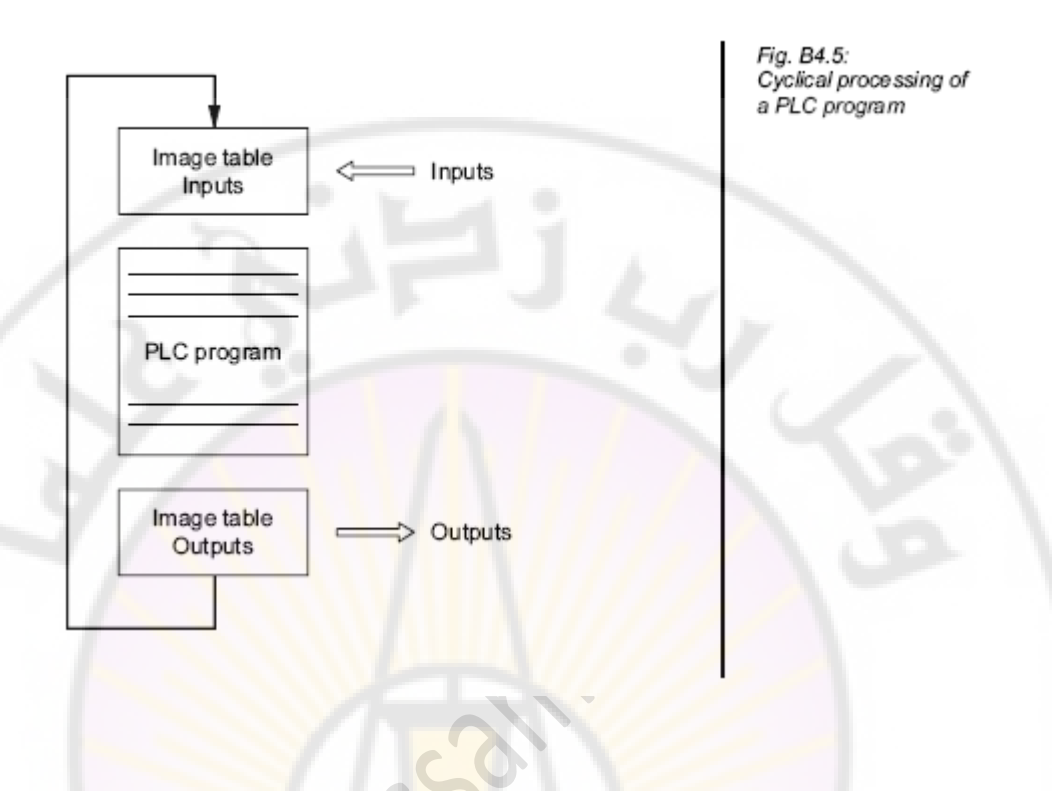

**ميزات المعالجة الدورية هي:**

1- فور تنفيذ البرنامج للمرة الأولى <mark>فإنه يقفز أتوماتيك</mark>ياً إلى البداية ويتم اعادة المعالجة. -2 قبل أن يتم معالجة السطر األول من البرنامج بمعنى آخر في بداية الدورة يتم تخزين حالة المداخل في جدول الصورة. صورة المعالجة هي منطقة من الذاكرة منفصلة ويتم الوصول إليها أثناء الدورة وبالتالي حالة المدخل تبقى ثابتة أثناء الدورة حتى ولو تغيرت فيزيائياً.

-3 ال يتم فورا إ عداد أو إعادة عداد ما هو شبيه بالمدخل والمخارج أثناء الدورة ولكن يتم تخزين الحالة ( status)مباشرة في صورة مخرجات المعالجة وفقط في نهاية الدورة يتم تبديل كل الإخراجات فيزيائيا وفقا للحالات المنطقية المخزنة في الذاكرة. معالجة سطر البرنامج من خالل وحدة التحكم المركزية لـ PLC تأخذ زمنا يعتمد على PLC وهذه العملية تتراوح ما بين عدة ميكرو ثانية وعدة ميلي ثانية.

والزمن الذي يحتاجه PLCمن أجل تنفيذ البرنامج لمرة واحدة بما ذلك زمن التحديث واإلخراج من صورة المعالجة يصطلح بتسميته زمن الدورة، وكلما كان البرنامج أطول كلما طال الزمن الالزم لـ PLC لمعالجة سطر البرنامج الفردي وكلما كانت الدورة أطول وتبلغ فترات الزمن الحقيقي لذلك مابين 100-1 ميلي ثانية

تسلسل المعالجة الدورية للبرنامج PLC باستخدام صورة المعالجة هي التالي:

إشار ات الإدخال الأقصر من الزمن الدوري لا يمكن تمييز ها.

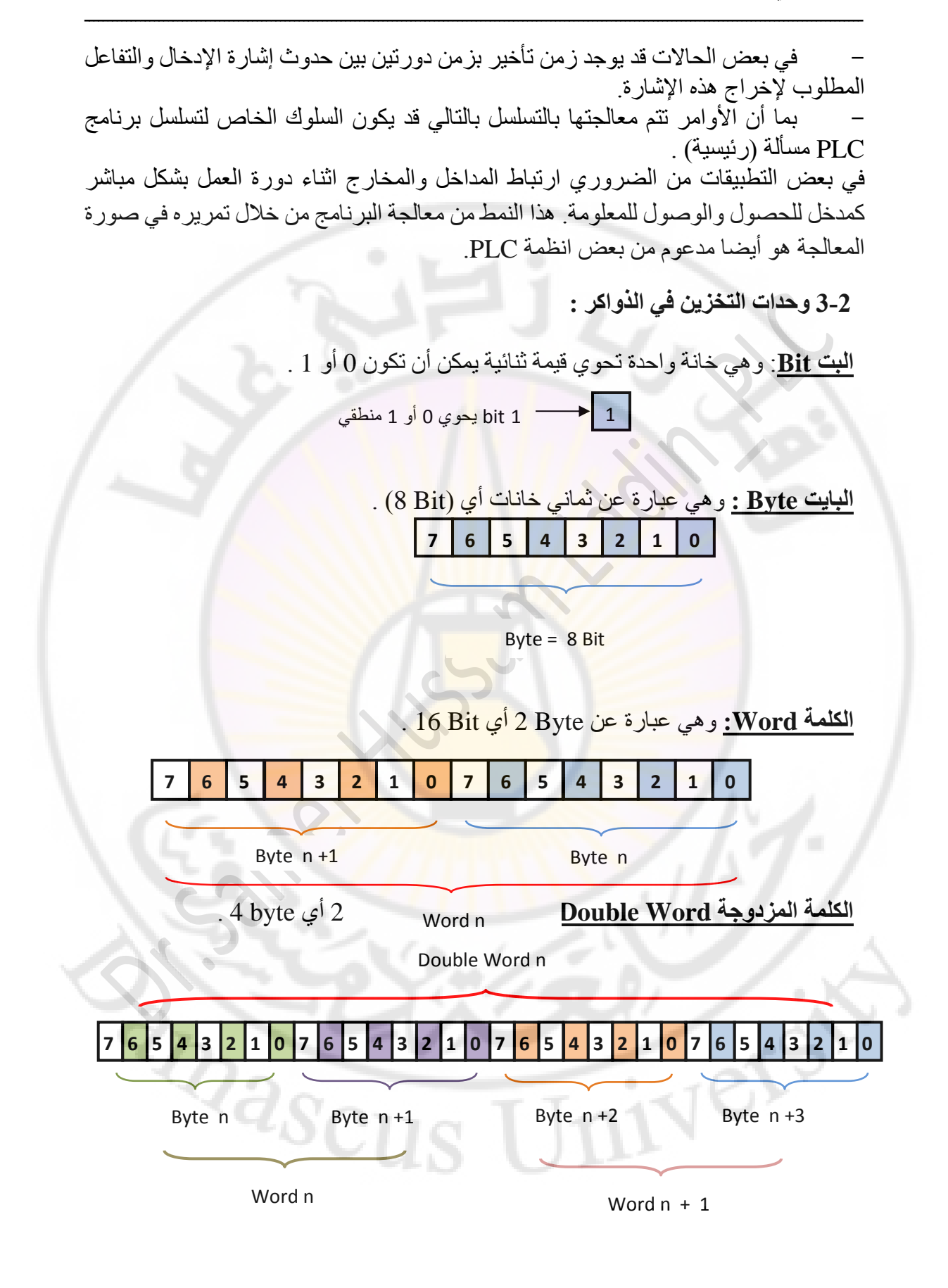

**المعطيات التي يتم التعامل معها في الذاكرة:**

**العدد الصحيح number Integer :** وهو عبارة عن Bit 16 وهي أعداد لها إشارة في المدى  $+32767$  - إلى 32767  $+$  .

ـــــــــــــــــــــــــــــــــــــــــــــــــــــــــــــــــــــــــــــــــــــــــــــــــــــــــــــــــــــــــــــــــــــــــــــــــــــــــــــــــــــــ

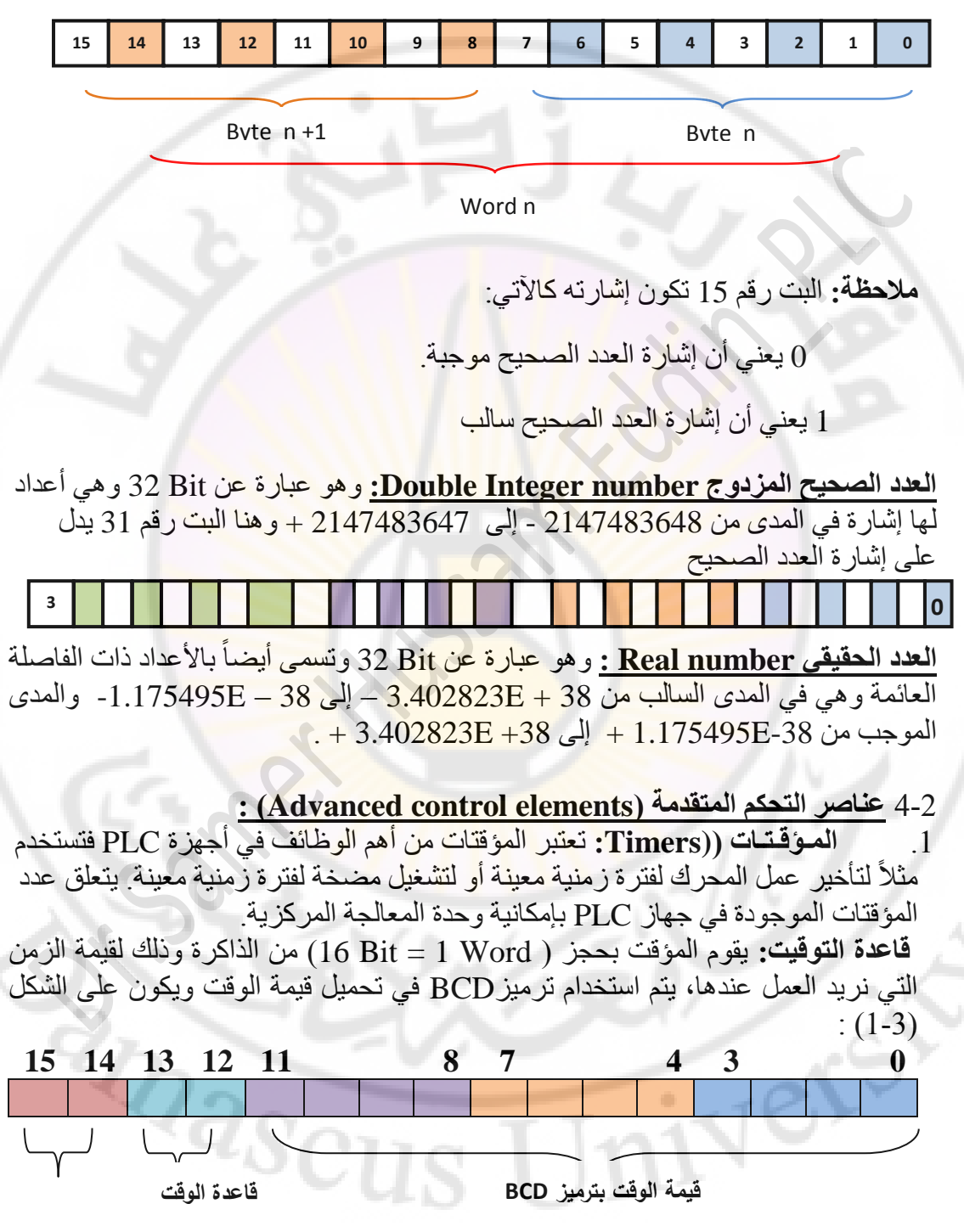

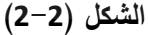

 في حالة الصفر ويتم تجاهلها عند عمل المؤقت **. Bits 14 , 15 :** تبقى دائما **Bits 12 , 13 :** تشير إلى قاعدة التوقيت ويتم ترميز قاعدة التوقيت حسب الجدول اآلتي :

ـــــــــــــــــــــــــــــــــــــــــــــــــــــــــــــــــــــــــــــــــــــــــــــــــــــــــــــــــــــــــــــــــــــــــــــــــــــــــــــــــــــــ

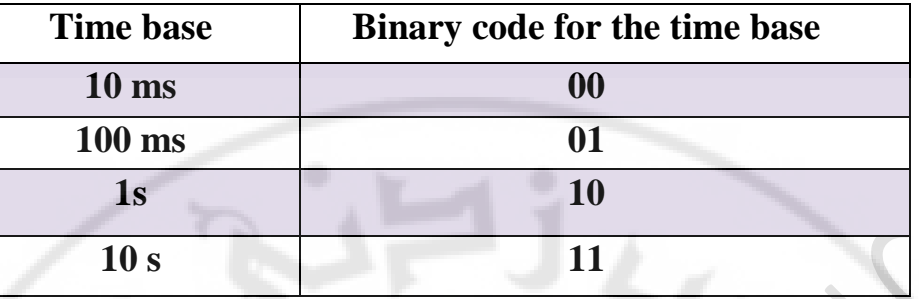

**Bits 8 to 11 :** تشير إلى قيمة المئات.

**Bits 4 to 7 :** تشير إلى قيمة العشرات.

**Bits 0 to 3 :** تشير إلى قيمة الواحدات.

تحميل الوقت: يتم تحديد الوقت بالطريقة الآتية:

```
S5T # a H – bb M – cc S – ddd MS
```

```
حيث: a : ساعة ، bb : دقيقة ، cc : ثواني ، ddd : ميلي ثانية
وأقصىي مدة توقيت يمكن تحميلها هي : S 30 S \rm H-46~M-30~S ويتم تحديد قاعدة التوقيت
                                                                            .
تلقائيا
                                                                            ĺ
```
**-1-1-2المؤقت النبضي Timer Pulse:** 

- **S :** مدخل تفعيل المؤقت.
- **TV :** مدخل تعريف قيمة الوقت.
	- **R :** مدخل تصفير المؤقت**.**
- **Q :** مخرج يمثل حالة المؤقت**.**
- **BI :** قيمة الوقت الباقي وتمثل بعدد صحيح.

 **BCD :** قيمة الوقت الباقي وتمثل بعدد ثنائي )ترميز BCD).

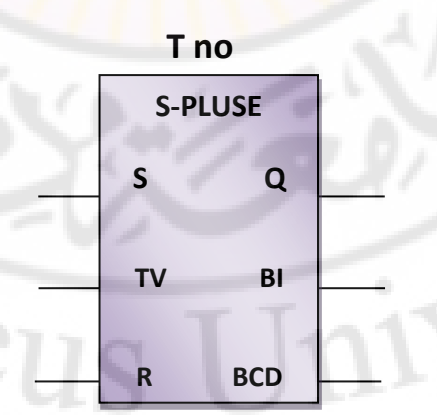

**الشكل )3-2(**

'Ə

يمثل الشكل )3-2( رمز المؤقت النبضي، عند الجبهة الصاعدة للمدخل S( تغيير اإلشارة من 0 إلى 1 منطقي) ســــيتحول المخرج Q إلى حالة ( 1منطقي) ويبدأ المؤقت بعدّ قيمة الزمن  $0$ المحدد على المدخل TV بشـرط أن يسـتمر المدخل S على الحالة 1 وأن يكون المدخل R في حالة 0. ســــيتحول المخرج O إلى الـحالة التوقف (0 منطقي) عندما ينتهي المؤقت من عد الزمن المحدد أو عندمـا يصيّــبح المـدخـل R في حـالـة 1 منطقي (الجبهـة الصـــــاعـدة). إذا كان المؤقت في حالة عمل وتحول المدخل R من 0 إلى 1 منطقي (الجبهة الصــــاعدة) فإن المؤقت سيتوقف عن العمل وسنتم إعادة عدّ الزمن من البداية، ويبين الشكل (2-4) المخطط الزمني آللية عمل هذا المؤقت.

ـــــــــــــــــــــــــــــــــــــــــــــــــــــــــــــــــــــــــــــــــــــــــــــــــــــــــــــــــــــــــــــــــــــــــــــــــــــــــــــــــــــــ

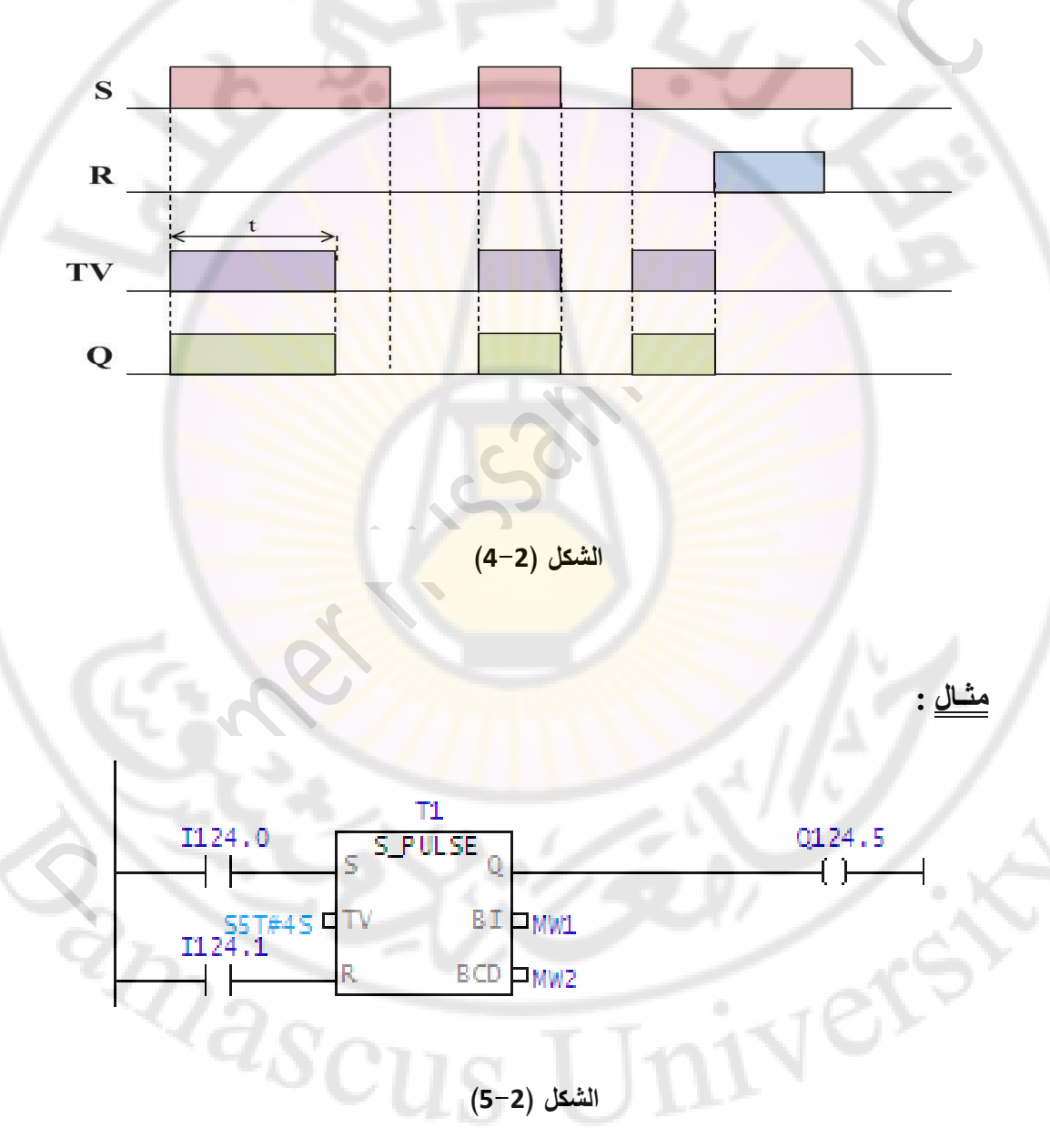

يظهر في الشكل (2-5) دارة تستخدم المؤقت النبضي حيث عند تغيير الإشارة على المدخل 124.0 من 0 إلى 1 فإن المؤقت يبدأ بدورة الزمن المحدد والذي هو S4 بشرط أن يستمر المدخل 124.0 على الحالة 1 ، لكن إذا كان المؤقت يعمل وتحول المدخل 124.0 من الحالة 1 إلى الحالة 0 أو تحول المدخل 124.1 من الحالة 0 إلى الحالة 1 فإن المؤقت سيتوقف عن العمل ويبقى المخرج 124.5 Q في حالة عمل مادام المؤقت في حالة عمل . سيتم تخزين قيمة الوقت الباقي في الذاكرة 1MW على شكل عشري وفي الذاكرة 2MW على شكل ثنائي )ترميز BCD ).

ـــــــــــــــــــــــــــــــــــــــــــــــــــــــــــــــــــــــــــــــــــــــــــــــــــــــــــــــــــــــــــــــــــــــــــــــــــــــــــــــــــــــ

**-2-1-1 المؤقت ذو النبضة الممتدة Timer Pulse Extended :** 

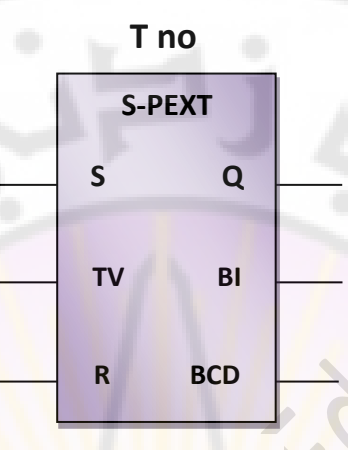

**الشكل )6-2(**

يمثل الشكل )6-2( رمز المؤقت النبضي ذو النبضة الممتدة، عند الجبهة الصاعدة للمدخل S (تغيير الإشارة من 0 إلى 1 منطقي) سيتحول المخرج Q إلى حالة ( 1منطقي) ويبدأ المؤقت بعدّ قيمة الزمن المحدد على المدخل TV بشرط أن يبقى المدخل R في حالة .0

لن يتأثر المخرج Q إذ<mark>ا تغيرت الإ</mark>شارة على ال<mark>مدخل إل</mark>ى 0 منطقي (عكس المؤقت السابق). سيتحول المخرج Q إلى الحالة التوقف )0 منطقي( عندما ينتهي المؤقت من عد الزمن المحدد أو عندما يصبح المدخل R في حالة 1 منطقي(الجبهة الصاعدة) .

إذا كان المؤقت في حالة عمل وتحول المدخل R من 0 إلى 1منطقي فإن المؤقت سيتوقف عن ّ العمل ويعيد عد الزمن من البداية.

إذا كان المؤقت في حالة عمل وتحول المدخل S إلى 0 منطقي ثم عاد إلى حالة 1 منطقي فإن المؤقت سيقوم بإعادة عدّ الزمن من البداية، يبين الشكل (2-7) المخطط الزمني لآلية عملٌ هذا المؤقت.

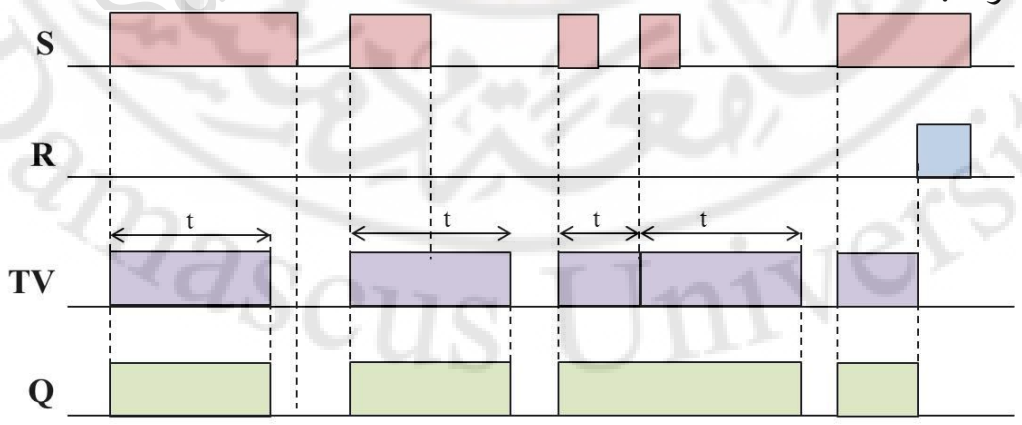

**الشكل )7-2(**

 **مثـال :** 

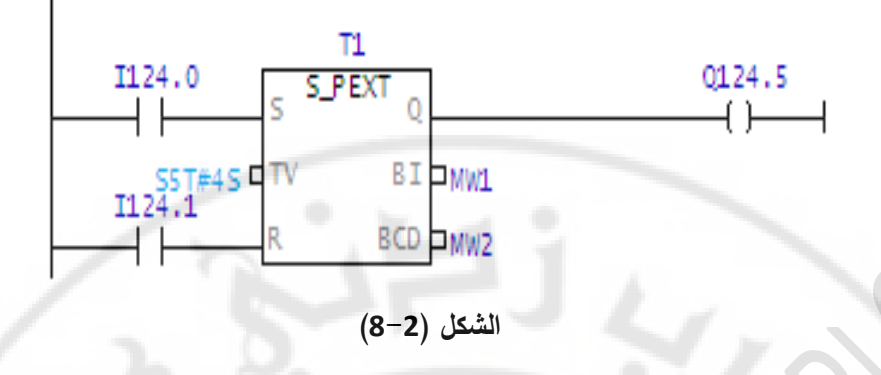

ـــــــــــــــــــــــــــــــــــــــــــــــــــــــــــــــــــــــــــــــــــــــــــــــــــــــــــــــــــــــــــــــــــــــــــــــــــــــــــــــــــــــ

يظهر في الشكل (3-8) دارة تستخد<mark>م المؤقت</mark> ذو النبضة الممتدة، فعند تغيير الإشارة على المدخل 124.0 من 0 إلى 1 فإن المؤقت يبدأ بدورة الزمن المحدد والذي هو S4 دون أن يتأثر بتحول المدخل 124.0 من الحالة 1 إلى الحالة 0 ، ولكن إذا كان المؤقت يعمل وتحول المدخل 124.0 من الحالة 0 إلى الحالة 1 مرة أخرى ، فإن المؤقت سيحسب الزمن من جديد، إذا تحول المدخل 124.1 من الحالة 0 إلى الحالة 1 فإن المؤقت سيتوقف عن العمل. سيتم تخزين قيمة الوقت الباقي في الذاكرة 1MW على شكل عشري وفي الذاكرة 2MW على شكل ثنائي )ترميز BCD ).

**-3-1-1 مؤقت تأخير الوصل Timer Delay - On :** 

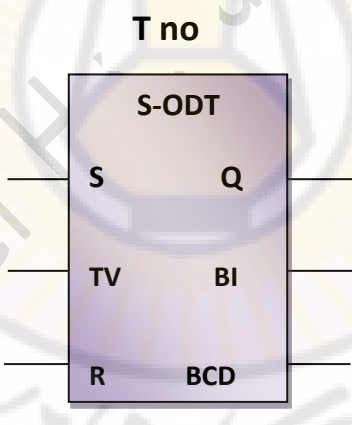

#### **الشكل )9-2(**

يمثل الشكل (2-9) رمز مؤقت تأخير سوصل، عند الجبهة الصاعدة للمدخل S (تغيير الإشارة من 0 إلى 1 منطقي) سيبدأ المؤقت بعدّ قيمة الزمن المحدد على المدخل TV بشرط أن يبقى المدخل R في حالة 0 منطقي والمدخل S بحالة 1 منطقي . يتحول المخرج Q إلى حالة 1 منطقي عندما ينتهي المؤقت من عد الزمن المحدد. يتحول المخرج Q إلى حالة 0 منطقي عند تحول المدخل R إلى 1 منطقي )الجبهة الصاعدة( أو عندما يتحول المدخل S إلى حالة O منطقي (الجبهة الهابطة). ّ إذا كان المؤقت في حالة عد الزمن وتحول المدخل S إلى 0 منطقي فإن المؤقت سيتوقف عن

عدّ الزمن، يبين الشكل (3-9) المخطط الزمني لآلية عمل هذا المؤقت.

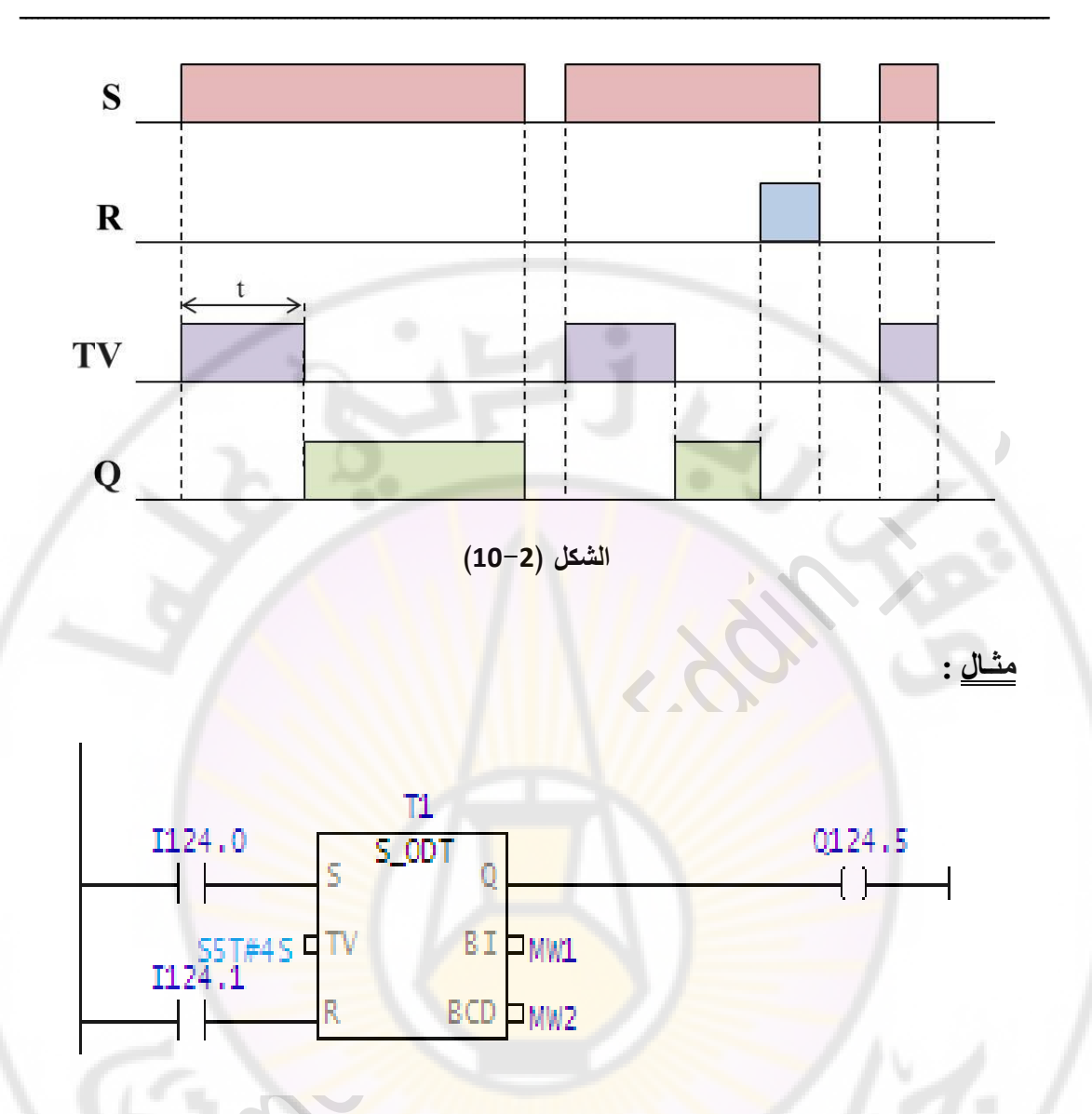

**الشكل )11-2(**

يظهر في الشكل (2-11) دارة تستخدم مؤقت تأخير الوصل، إذا تغيرت الإشارة على المدخل 124.0 من 0 إلى 1 فإن المؤقت يبدأ بدورة الزمن المحدد والذي هو S،4 وعند االنتهاء من حساب الزمن المحدد فإن المخرج 124.5 يصبح على الوضع 1 بشرط أن يستمر المدخل 124.0 على الحالة ،1 ولكن إذا كان المؤقت يعمل وتحول المدخل 124.0 من الحالة 1 إلى الحالة 0 فإن المؤقت سيتوقف عن العمل ويصبح المخرج 124.5 على الوضع .1 إذا تحول المدخل 124.1 من الحالة 0 إلى الحالة 1 والمؤقت يعمل فإنه سيتم حساب التوقيت من البداية.

## **-4-1-1 مؤقت تأخير الوصل الثابت Timer Delay - On Retentive:**

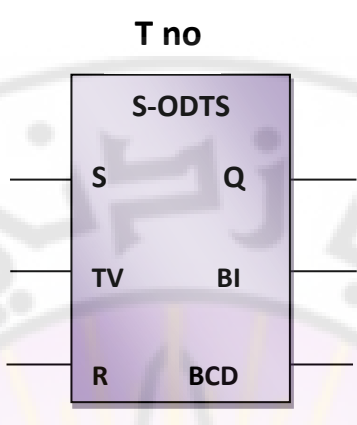

ـــــــــــــــــــــــــــــــــــــــــــــــــــــــــــــــــــــــــــــــــــــــــــــــــــــــــــــــــــــــــــــــــــــــــــــــــــــــــــــــــــــــ

**الشكل )12-2(**

يمثل الشكل (2-12) رمز مؤق<mark>ت تأخير الوصل الثابت، عند الجبهة الص</mark>اعدة للمدخل S (تغيير الإشار ة من 0 إلى 1 ْ منطقي) يبدأ المؤقت بعدّ قيمة الزمن المحدد على المدخل TV بشرط أن يبقى المدخل R في حالة 0 ولن يتأثر بتحول المدخل S إلى حالة 0 منطقي .

يتحول المخرج Q إلى الحالة 1 منطقي عندما ينتهي المؤقت من عد الزمن المحدد. يتحول المخرج Q إلى حالة 0 منطقي عندما يت<mark>حول ال</mark>مدخل R إل<mark>ى 1 منطقي (الجبهة ال</mark>صاعدة). إذا كان المؤقت في حالة عمل وتحول المدخل S إلى 0 منطقي ثم عاد إلى حالة 1 منطقي فإن المؤقت سيقوم بإعادة عدّ الزمن من البد<mark>اية، يبين الشكل (13-2) المخطط الزمن</mark>ي لآلية عمل هذا المؤقت .

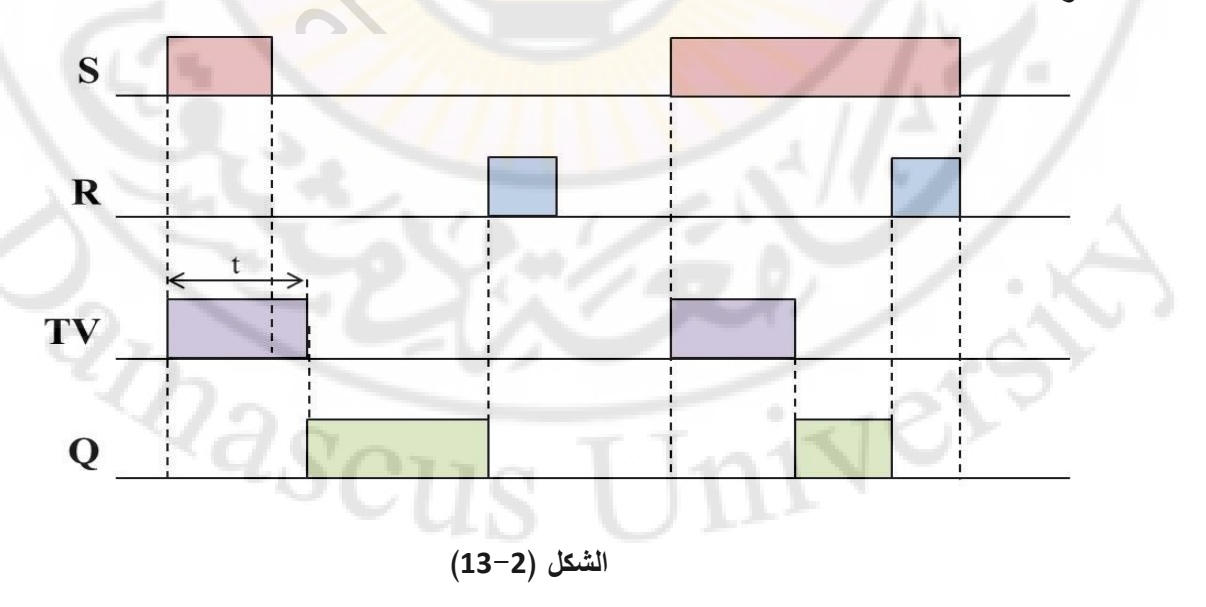

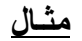

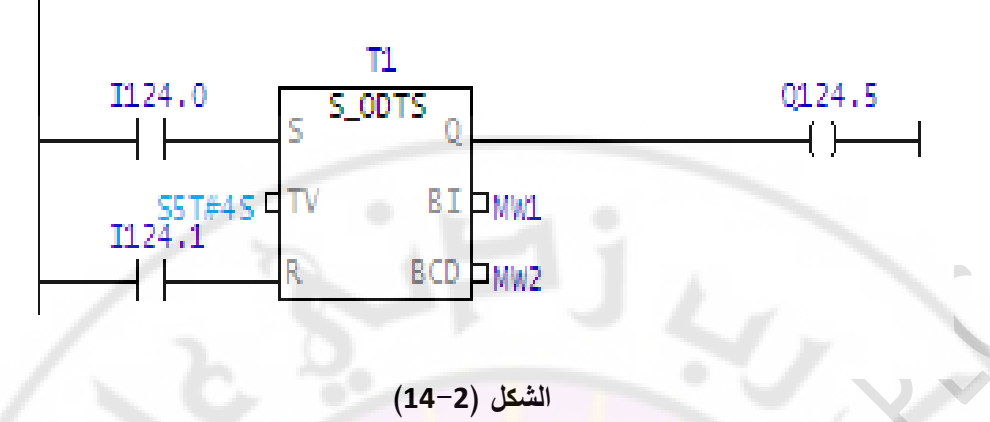

يظهر في الشكل (14-2) دارة تستخدم مؤقت تأخير الوصل، إذا تغيرت الإشارة على المدخل 124.0 من 0 إلى 1 فإن المؤقت يبدأ بدورة الزمن المحدد والذي هو S4 وعند االنتهاء من حساب الزمن المحدد فإن الخرج 124.5 يصبح على الوضع 1 وال يتأثر بتحول المدخل 124.0 من الحالة 1 إلى الحالة 0 ولكن إذا كان المؤقت يعمل وتحول المدخل 124.0 أو المدخل 124.1 من الحالة 0 إلى الحالة 1 فإنه سيتم حساب التوقيت من البداية.

**-5-1-1 مؤقت تأخير الفصل Timer Delay - Off :** 

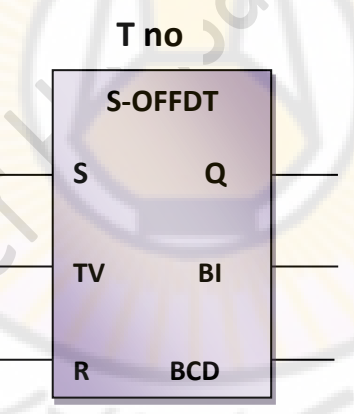

#### **الشكل )15-2(**

يمثل الشكل )15-2( رمز مؤقت تأخير الفصل، يتحول المخرج Q إلى الحالة 1 منطقي عند تغير الإشارة على المدخل S إلى 1 منطقي (الجبهة الصاعدة). عند تغيير الإشار ة على المدخل S إلى 0 منطقي (الجبهة الهابطة) ببدأ المؤقت بعدّ قيمة الزمن المحدد على المدخل TV بشرط أن يبقى المدخل R في حالة 0 منطقي. يتحول المخرج Q إلى حالة 0 ّ منطقي عندما ينتهي المؤقت من عد قيمة الزمن المحدد أو عندما يتحول المدخل  $\bar{\text{R}}$  إلى 1 منطقي(الجبهة الصاعدة). إذا كان المؤقت في حالة عد الزمن المحدد وتحول المدخل R إلى 1 منطقي، فإن المؤقت سيقوم بإعادة تأهيل عداد الزمن )التصفير(، يبين الشكل )16-2( المخطط الزمني آللية عمل هذا المؤقت.

ـــــــــــــــــــــــــــــــــــــــــــــــــــــــــــــــــــــــــــــــــــــــــــــــــــــــــــــــــــــــــــــــــــــــــــــــــــــــــــــــــــــــ

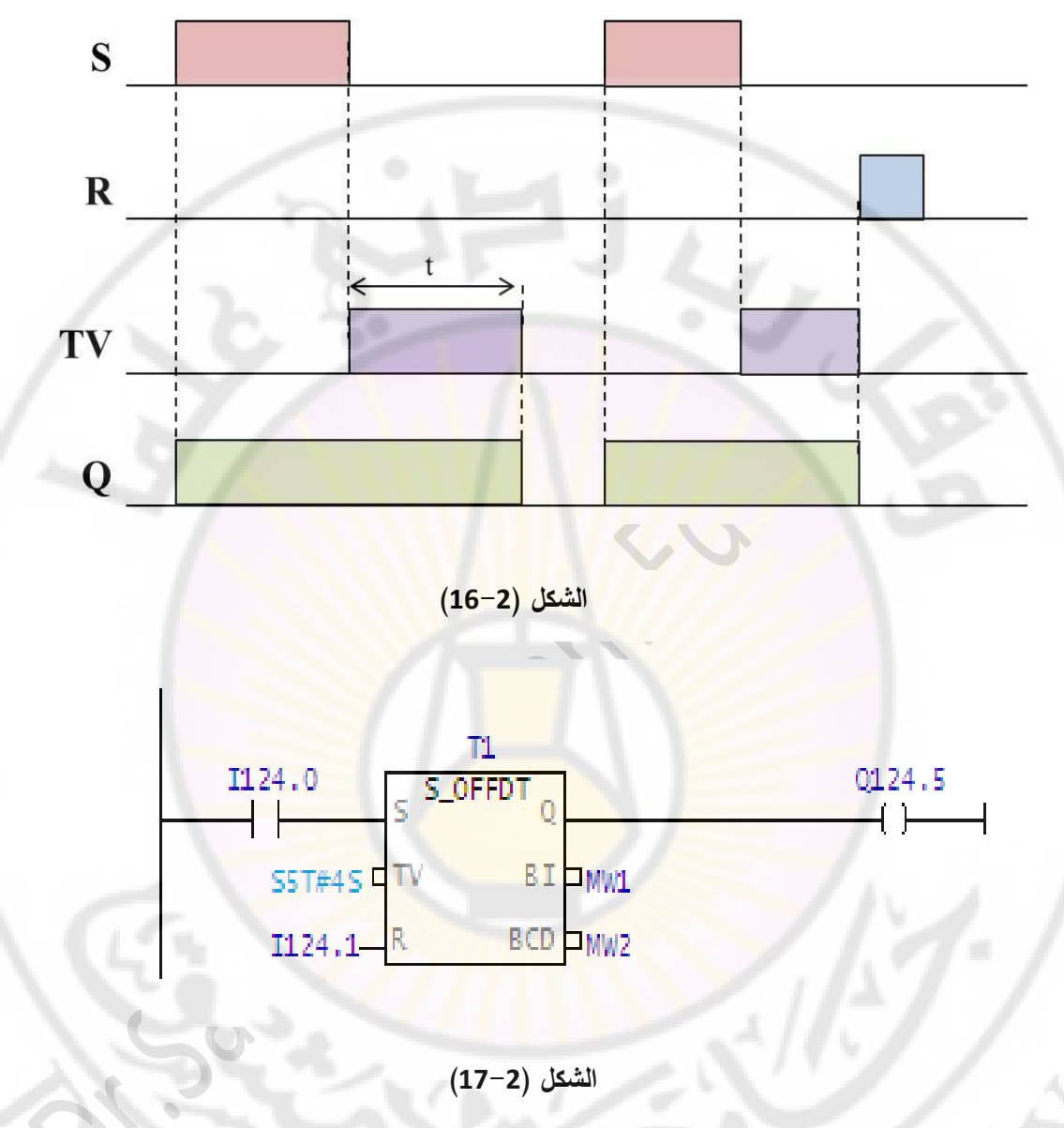

يظهر في الشكل (2-17) دارة تستخدم مؤقت تأخير الفصل، فعند تغيير الإشارة على المدخل 124.0 من 1 إلى 0 فإن المؤقت يبدأ بدورة الزمن المحدد والذي هو S،4 يكون المخرج 124.5 على الوضع 1 عندما يكون المدخل 124.0 على الوضع 1 أو عندما يكون المؤقت في حالة عمل وعند انتهاء المؤقت من دورة الزمن المحدد فإن المخرج 124.5 سيكون في حالة 0 منطقي، إذا تحول المدخل 124.1 من 0 إلى 1 والمؤقت يعمل فإن المؤقت سيتوقف عن العمل ويصبح المخرج 124.5 في حالة .0

#### **-2-1 العــدادات ) Counters ) :**

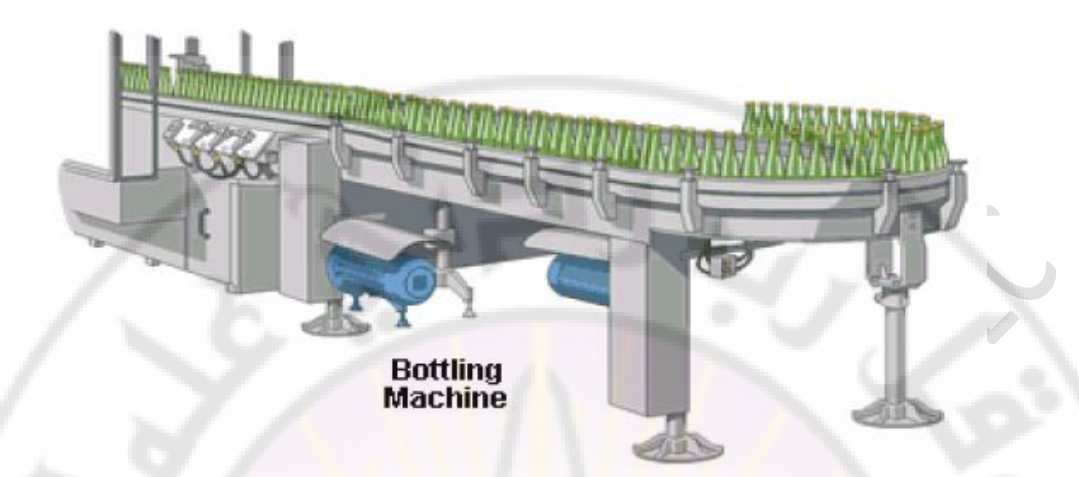

ـــــــــــــــــــــــــــــــــــــــــــــــــــــــــــــــــــــــــــــــــــــــــــــــــــــــــــــــــــــــــــــــــــــــــــــــــــــــــــــــــــــــ

تستخدم العدادات لمعرفة عدد مرات حدوث ظاهرة معينة ضمن نظام التحكم ويتم ذلك عن طريق حساسات مناسبة تلائم العملية الإنتاجية وتستخدم العدادات بكثرة في عمليات التعبئة على خطوط اإلنتاج. تستطيع العدادات في جهاز PLC نوع Siemens ّ العد من 0 إلى 999 ولذلك فهي تقوم بحجز 1Word من الذاكرة لتخزين قيمة العدّ فيها، ويعتمد عدد العدادات التي يمكن استخدامها في جهاز PLC حسب مواصفات وحدة المعالجة المركزية )CPU). ّ يتم تحميل قيمة العد حسب الشكل اآلتي: **VALUE # C** حيث:

**VALUE:** ّ هي قيمة العد مثل: 60 # C.

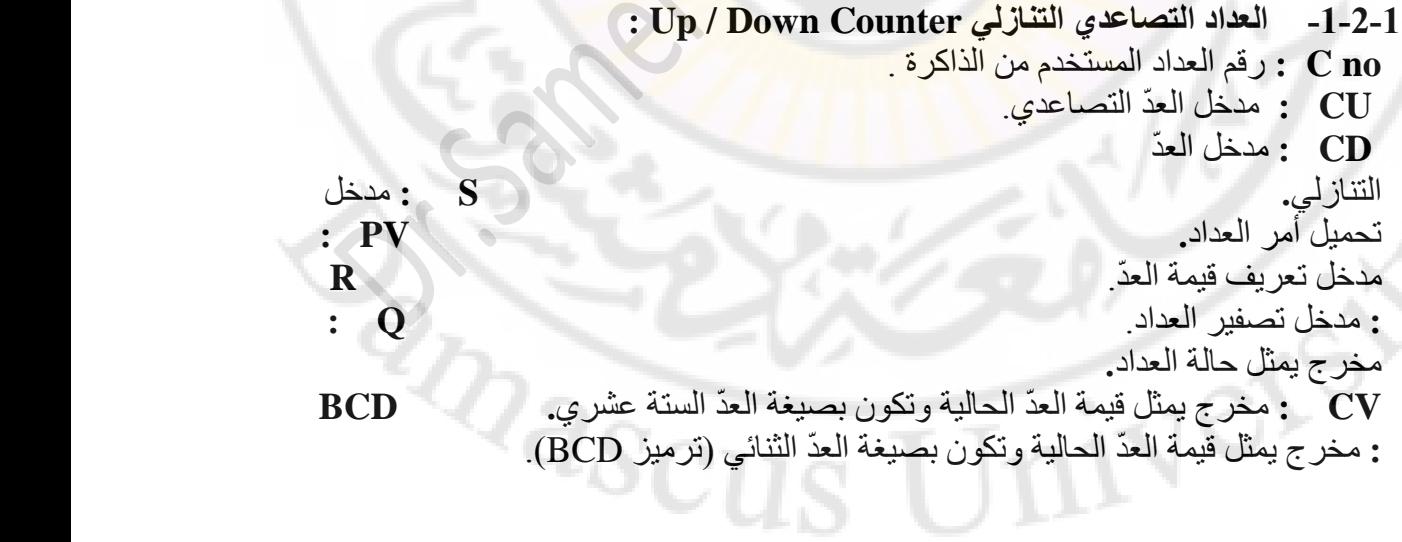

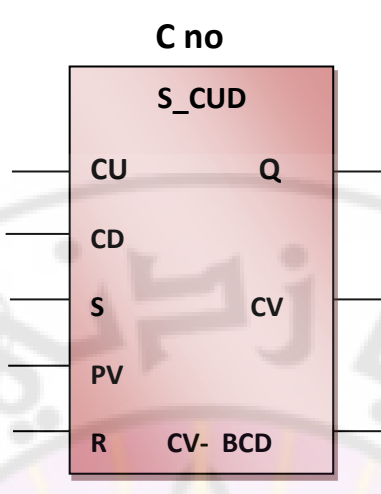

#### **الشكل )18-2(**

يمثل الشكل )18-2( رمز العداد التصاعدي التنازلي، عند تغيير اإلشارة على المدخل S إلى الحالة 1منطقي (الجبهة الصاعدة) سيتم تحميل العداد 1C بقيمة العدّ المحددة على المدخل PV، و عند تغيير الحالة على المدخل CU إلى 1 منطقي (الجبهة الصاعدة) فإن محتوى العداد سيزداد بمقدار واحد إال إذا كانت قيمة العداد 999 ّ فإنه سيتوقف عن العد، عند تغير الحالة على المدخل CD إلى 1 منطقي )الجبهة الصاعدة( فإن محتوى العداد سينقص بمقدار واحد إال إذا كانت قيمة العداد 0 فإنه سيتوقف ع<mark>ن الع</mark>دّ، وإذا تغير<mark>ت الح</mark>الة على ال<mark>مدخل R</mark> إلى 1 منطقي (الجبهة الصاعدة) سيتم إعادة ضبط قيمة العداد <mark>على ال</mark>صف. يكون الخرج Q في الحالة 1 منطقي إذا كانت قيمة العداد أكبر من صفر.

يكون الخرج Q في الحالة 0 منطقي إذا كانت قيمة العداد تساوي صفر. يبين الشكل (3-18) المخطط ا<mark>لزمني</mark> لآلية عمل هذا العداد.

 $2a_{SC}$ 

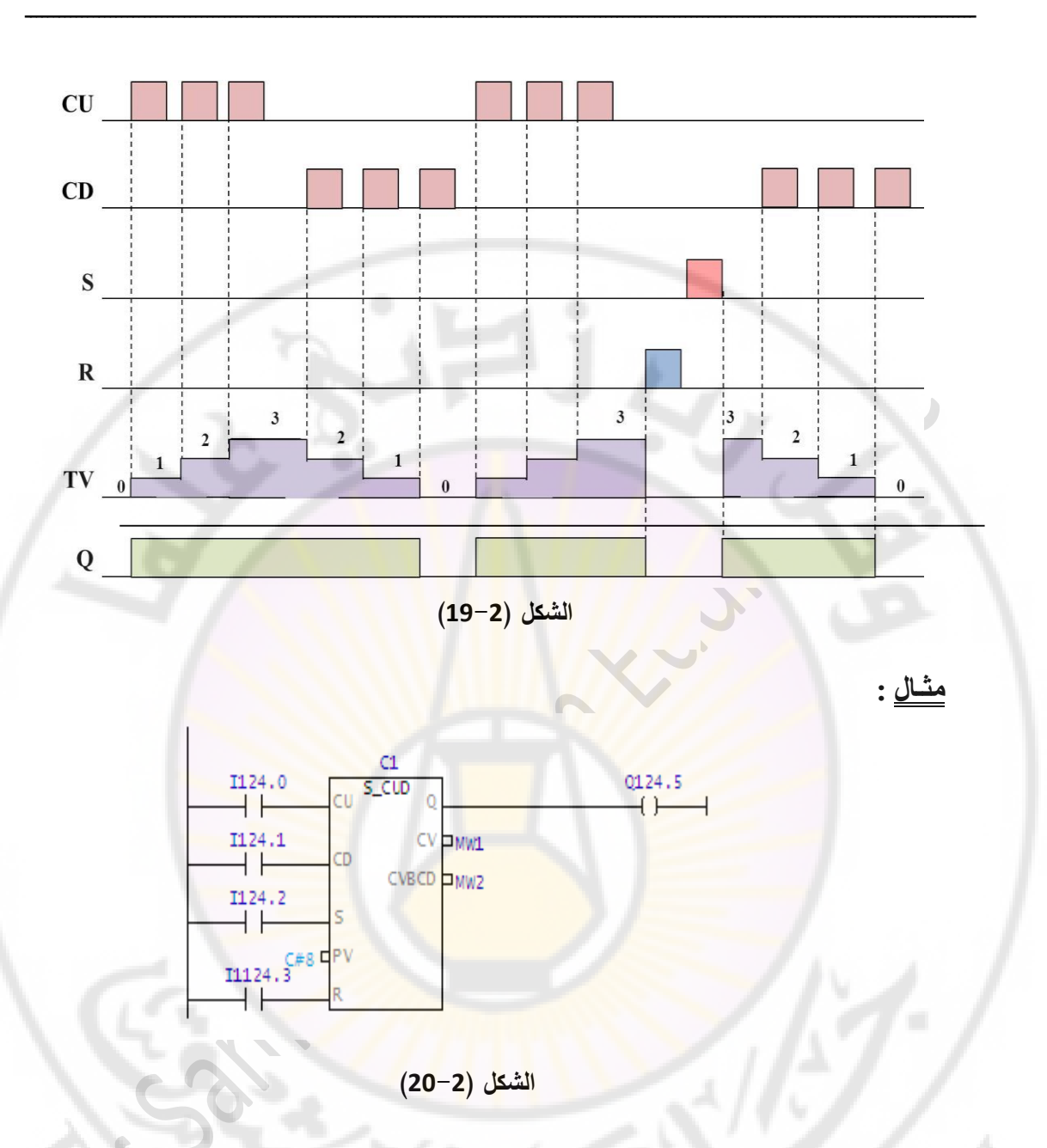

يظهر في الشكل (2-20) دارة تستخدم عداداً تصاعدياً تنازلياً، عند تغيير الإشارة على المدخل 124.2 من الحالة 0 إلى الحالة 1 فإنه سيتم تحميل العداد بقيمة العدّ المحددة والتي هي 8. عند تغيير الحالة على المدخل 124.0 من 0 إلى 1 فإن محتوى العداد سيزداد بمقدار واحد. عند تغيير الحالة على المدخل 124.1 من 0 إلى 1 فإن محتوى العداد سينقص بمقدار واحد. إذا تغيرت الحالة على المدخل 124.3 من 0 إلى 1 فإنه سيتم إعادة ضبط قيمة العداد على الصفر، يكون الخرج 124.5Q في الحالة 1 طالما أن قيمة العداد ال تساوي .0

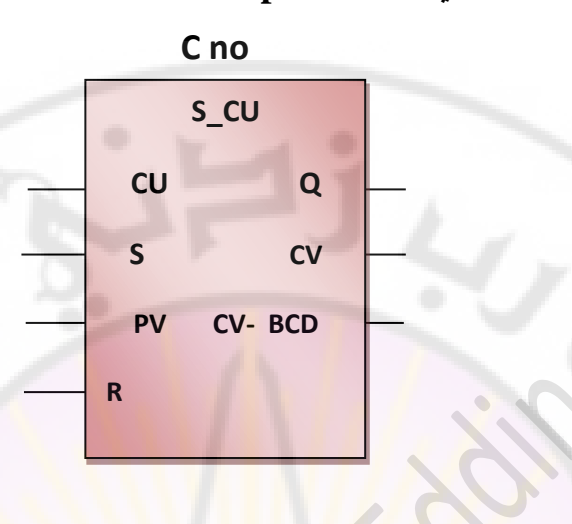

#### **-2-2-1 العداد التصاعدي Counter Up:**

**الشكل )21-2(**

يمثل الشكل (2-21) رمز العداد التصاعدي، عند تغير الإشارة على المدخل S إلى الحالة 1 منطقي (الجبهة الصاعدة) فإنه سيتم تحميل العداد C1 بقيمة العدّ المحددة على المدخل PV، وعند تغيير الحالة على المدخل CU إلى 1 منطقي سيزداد محتوى العداد بمقدار واحد إال إذا كانت قيمة العداد 999، إ<mark>ذا تغي</mark>رت الحالة <mark>على الم</mark>دخل R إل<mark>ى 1 منطقي</mark> سيتم إعادة ضبط قيمة العداد على الصفر.

> يكون الخرج Q في الحالة 1 منطقي إذا كانت قيمة العداد أكبر من صفر. يكون الخرج Q في الحالة 0 منطقي إذا كانت قيمة العداد تساوي صفر. يبين الشكل (2-22) المخطط الزمني لآلية عمل هذا العداد.<br>.

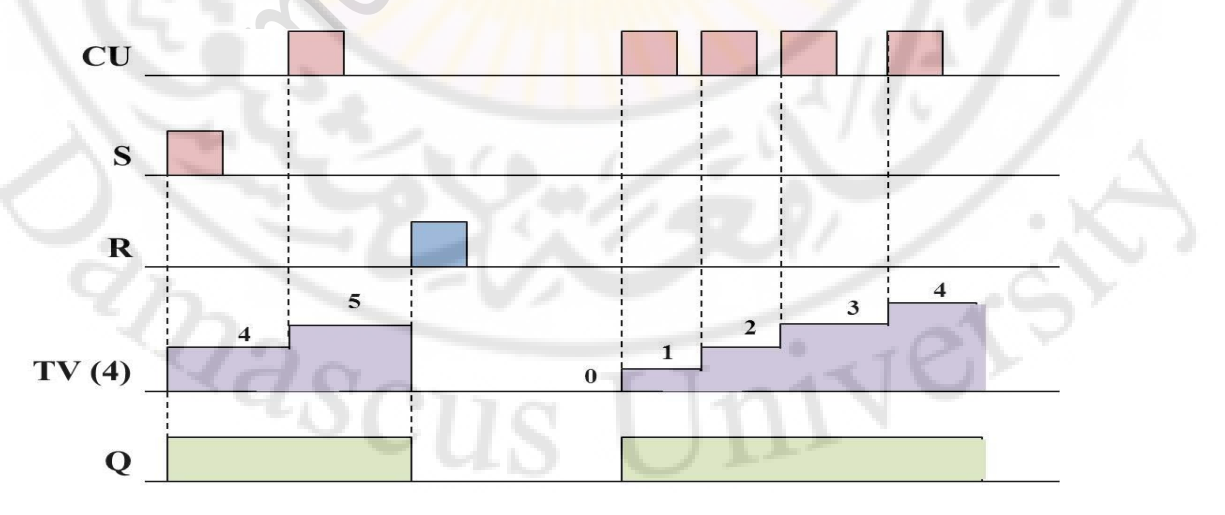

**الشكل )22-2(**

**: مثـال**

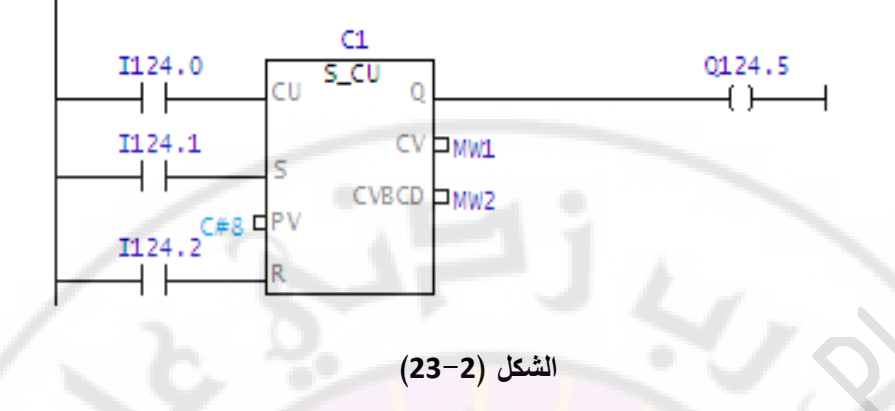

ـــــــــــــــــــــــــــــــــــــــــــــــــــــــــــــــــــــــــــــــــــــــــــــــــــــــــــــــــــــــــــــــــــــــــــــــــــــــــــــــــــــــ

يظهر في الشكل (2-23) دارة ت<mark>ستخدم عداداً تص</mark>باعدياً، عن<mark>د تغ</mark>يير الإشارة على المدخل 124.1 من الحالة 0 إلى الحالة 1 فإنه سيتم تحميل ال<mark>عد</mark>اد بقيمة العدّ المحددة والتي هي 8، و عند تغيير الحالة على المدخل 124.0 من 0 إلى 1 فإن محتوى العداد سيزداد بمقدار واحد إال إذا كانت قيمة العداد ،999 إذا تغيرت الحالة على المدخل 124.2 من 0 إلى 1 فإنه سيتم إعادة ضبط قيمة العداد على الصفر، يكون الخرج 124.5Q في الحالة 1 طالما أن قيمة العداد ال تساوي .0

**-3-2-1 العداد التنازلي Counter Down:** 

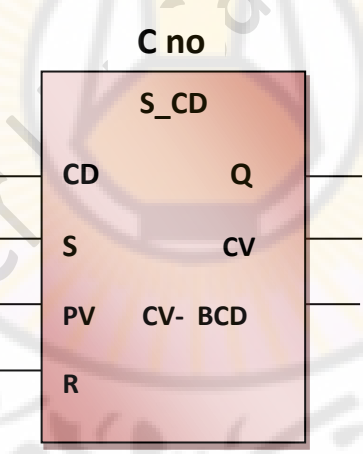

#### **الشكل )24-2(**

يمثل الشكل )24-2( رمز العداد التنازلي، عند تغيير اإلشارة على المدخل S إلى الحالة 1 منطقي يتم تحميل العداد C1 بقيمة العدّ المحددة على المدخل PV، عند تغيير الحالة على المدخل CD إلى 1 منطقي فإن محتوى العداد ينقص بمقدار واحد إال إذا كانت قيمة العداد 0 فإنه سيتوقف عن العدّ، إذا تغيرت الحالة على المدخل R من 0 إلى 1 فإنه سيتم إعادة ضبط قيمة العداد على الصفر.

يكون الخرج Q في الحالة 1 منطقي إذا كانت قيمة العداد أكبر من صفر.

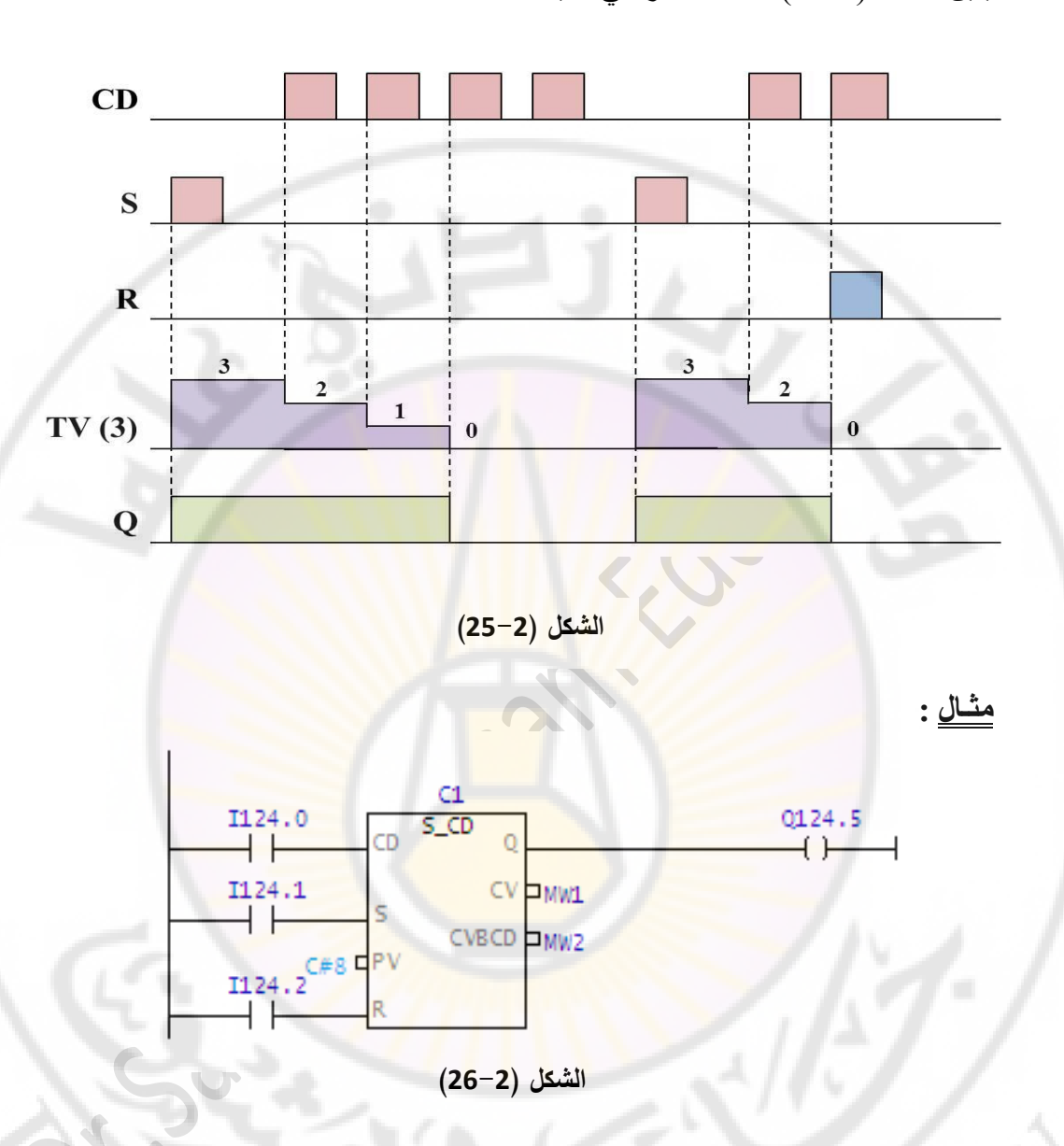

يكون الخرج Q في الحالة 0 منطقي إذا كانت قيمة العداد تساوي صفر. يبين الشكل )24-3( المخطط الزمني آللية عمل هذا العداد.

ـــــــــــــــــــــــــــــــــــــــــــــــــــــــــــــــــــــــــــــــــــــــــــــــــــــــــــــــــــــــــــــــــــــــــــــــــــــــــــــــــــــــ

يظهر في الشكل (2-26) دارة تستخدم عداداً تنازلياً، عند تغيير الإشارة على المدخل 124.1 من الحالَّة 0 إلى الحالة 1 فإنه سيتم تحميل العداد بقيمة العدّ المحددة والتي هي 8، وعند تغيير الحالة على المدخل 124.0 من 0 إلى 1 فإن محتوى العداد سينقص بمقدار واحد إال إذا كانت قيمة العداد ()، إذا تغيرت الحالة على المدخل 124.2 من () إلى 1 فإنه سيتم إعادة ضبط قيمة العداد على الصفر، يكون الخرج 124.5Q في الحالة 1 طالما أن قيمة العداد ال تساوي .0 **-3-1 أوامر المقارنة )Instructions Comparison)**: قد نحتاج في بعض الأحيان للمقارنة بين قراءة معينة تأتي من حساس وبين قيمة ثابتة، ومثال ذلك إذا أردنا المقارنة بين درجة حرارة فرن والتي سيقوم بقراءتها حساس الحرارة الموجود في الفرن وبين درجة الحرارة الذي يطلب عمل الفرن عندها، لذلك تحوي أجهزة PLC أوامر

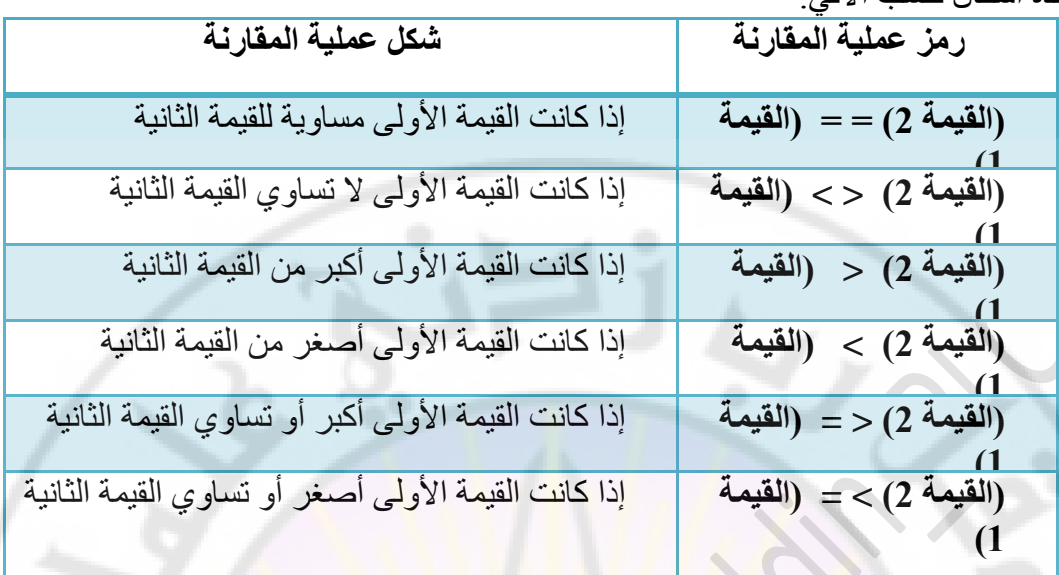

المقارنة التي نستطيع من خاللها المقارنة بين عددين صحيحين أو بين عدد حقيقيين وهي على عدة أشكال حسب اآلتي:

ـــــــــــــــــــــــــــــــــــــــــــــــــــــــــــــــــــــــــــــــــــــــــــــــــــــــــــــــــــــــــــــــــــــــــــــــــــــــــــــــــــــــ

نستطيع من خلال هذه الأوامر المقارنة بين عددين صحيحين، وكما سبق معنا فإن العدد الصحيح يقوم بحجز 16 Bit من الذاكرة أي Word والذي يكون مجال الأعداد فيه من 32768-إلى +32767 أي يمكننا المقارنة بين Word ،2 كما نستطيع المقارنة بين عددين صحيحين مزدوجين فيقوم بحجز 32 Bit من الذاكرة أي 2Word والذّي يكون مجال الأعداد فيه من 2147483648 -إلى ،+2147483647 أما إذا أردنا المقارنة بين عددين حقيقيين فيقوم بحجز Bit 32 من الذاكرة، وسنتناول في بحثنا هذا المقارنة بين عددين صحيحين فقط.

**-1-3-1 المقارنة بين عددين صحيحين ) integer two Compare ):**

**-أ عملية المقارنة يساوي )I\_EQ ):** ويرمز له كما في الشكل )26-3( . حيث1:= = CMP : نمط عملية المقارنة . 1IN : مدخل القيمة األولى . 2IN : مدخل القيمة الثانية . Q : مخرج نتيجة المقارنة. أما المدخل الغير معنون يستخدم لتفعيل التعليمة.

**CMP == 1 Q IN1 IN2** 

**الشكل )27-2(**

يكون المخرج Q في حالة 1 منطقي إذا كانت القيمة على المدخل 1IN تساوي القيمة على المدخل 2IN. **: مثـال**

ـــــــــــــــــــــــــــــــــــــــــــــــــــــــــــــــــــــــــــــــــــــــــــــــــــــــــــــــــــــــــــــــــــــــــــــــــــــــــــــــــــــــ

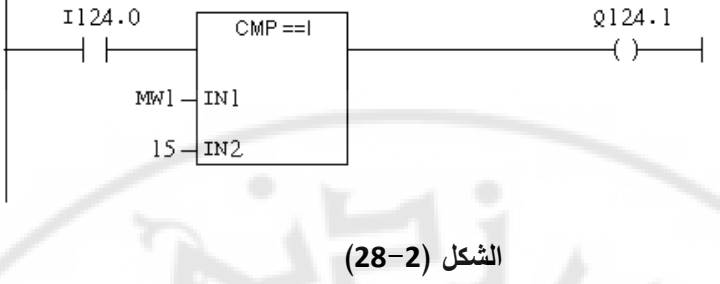

يظهر في الشكل (2-28) دارة مقارن تستخد<mark>م م</mark>قارن لعملية (يساوي)، عند تفعيل المدخل 124.0I ستفعل عملية المقارنة، فإذا كانت القيمة المخزنة في الذاكرة 1MW تساوي 15 سيتم تفعيل المخرج 124.1Q.

عند عدم تساوي القيمة الموجودة في الذاكرة 1MW سيتم إيقاف تفعيل المخرج 124.1Q. **-ب عملية المقارنة ال يساوي )I\_NE ):**

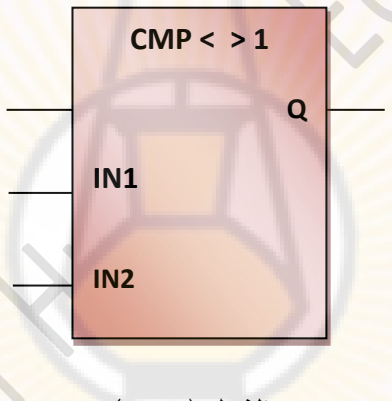

**الشكل )29-2(**

 يرمز له كما في الشكل )29-2(، يكون المخرج Q في حالة 1 منطقي إذا كانت القيمة على المدخل 1IN ال تساوي القيمة على المدخل 2IN.

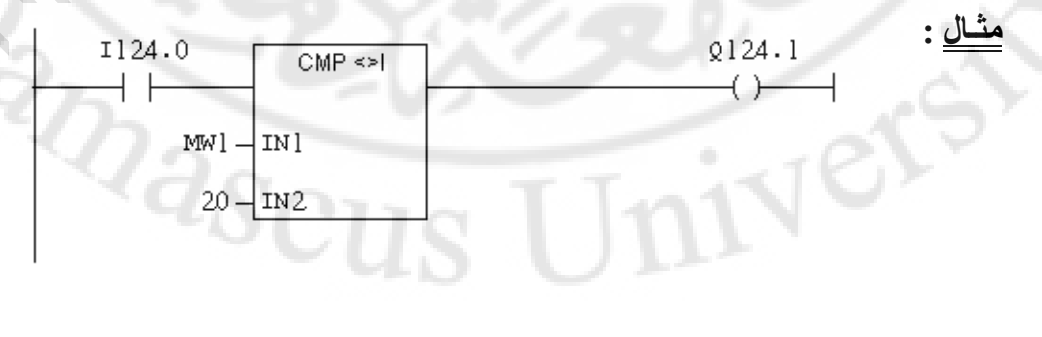

**الشكل )30-2(**

يظهر في الشكل (3-29) دارة مقارن تستخدم لعملية (لا يساوي)، عند تفعيل المدخل 1124.0 سيتم تفعيل عملية المقارنة فإذا كانت القيمة المخزنة في الذاكرة 1MW ال تساوي 20 سيتم تفعيل المخرج 124.1Q. إذا كانت قيمة الذاكرة 1MW تساوي 20 سيتم إيقاف تفعيل المخرج 124.1Q. **-ت عملية المقارنة أكبر من )I\_GT ):**

ـــــــــــــــــــــــــــــــــــــــــــــــــــــــــــــــــــــــــــــــــــــــــــــــــــــــــــــــــــــــــــــــــــــــــــــــــــــــــــــــــــــــ

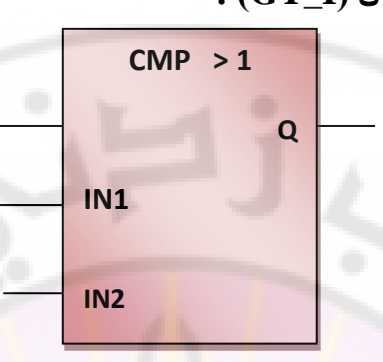

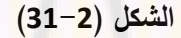

يرمز له كما في الشكل (2-31) ، يكون المخرج Q في حالة 1 منطقي إذا كانت القيمة على المدخل 1IN أكبر من القيمة على المدخل 2IN . **: مثـال**

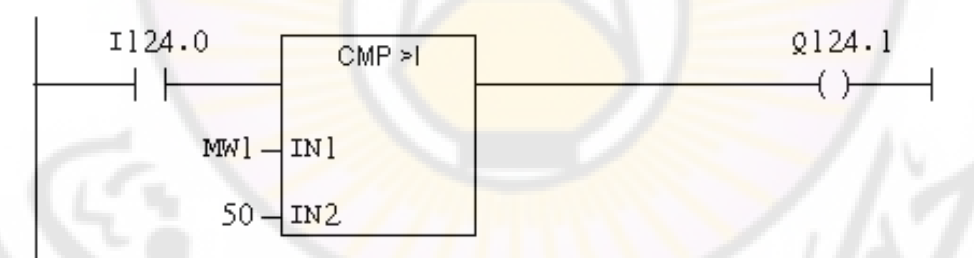

#### **الشكل )32-2(**

يظهر في الشكل (2-32) دارة مقارن تستخدم لعملية( أكبر من)، عند تفعيل المدخل 1124.0 فستفعل عملية المقارنة فإذا كانت المشكل (3–31) اكرة MW1 أكبر من 50 فإنه سيتم تفعيل المخرج 124.1Q. إذا كانت قيمة الذاكرة 1MW أصغر أو تساوي 50 سيتم إيقاف تفعيل المخرج 124.1Q

**-ث عملية المقارنة أصغر من )I\_LT ):**

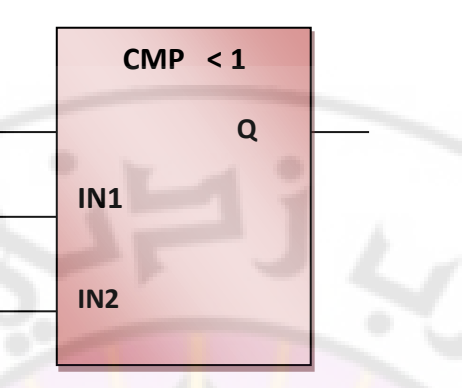

ـــــــــــــــــــــــــــــــــــــــــــــــــــــــــــــــــــــــــــــــــــــــــــــــــــــــــــــــــــــــــــــــــــــــــــــــــــــــــــــــــــــــ

#### **الشكل )33-2(**

يرمز له كما في الشك<mark>ل (2-33)، يكون المخرج Q في حالة 1 منطقي إذا</mark> كانت القيمة على المدخل 1IN أصغر من القيمة على المدخل 2IN. **: مثـال**

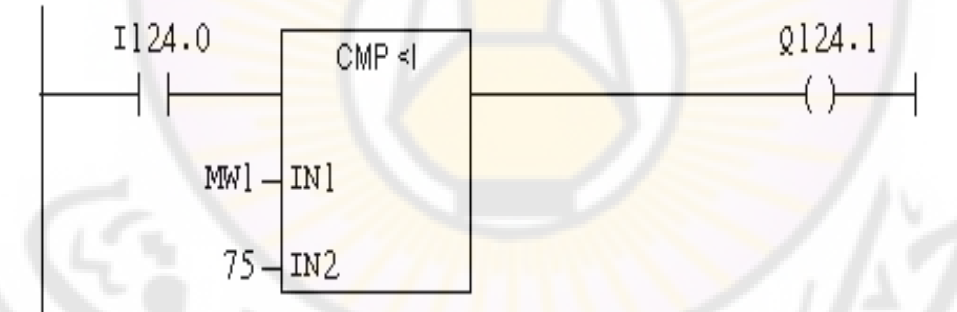

# **الشكل )34-2(**

يظهر في الشكل (2-34) دارة مقارن تستخدم لعملية (أصغر من)، عند تفعيل المدخل 124.0I فستفعل عملية المقارنة فإذا كانت القيمة المخزنة في الذاكرة 1MW أصغر من 75 فإنه سيتم تفعيل المخرج 124.1Q. إذا كانت قيمة الذاكرة 1MW أكبر أو تساوي 75 سيتم إيقاف تفعيل المخرج 124.1Q .

**-ج عملية المقارنة أكبر أو تساوي )I\_GE ):**

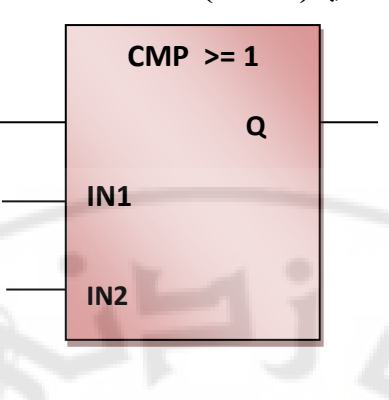

ـــــــــــــــــــــــــــــــــــــــــــــــــــــــــــــــــــــــــــــــــــــــــــــــــــــــــــــــــــــــــــــــــــــــــــــــــــــــــــــــــــــــ

**الشكل )35-2(**

يرمز له كما في الشكل (2-35)، يكون المخرج Q في حالة 1 منطقي إذا كانت القيمة على المدخل 1IN أكبر أو تساوي القيمة على المدخل 2IN. **: مثـال**

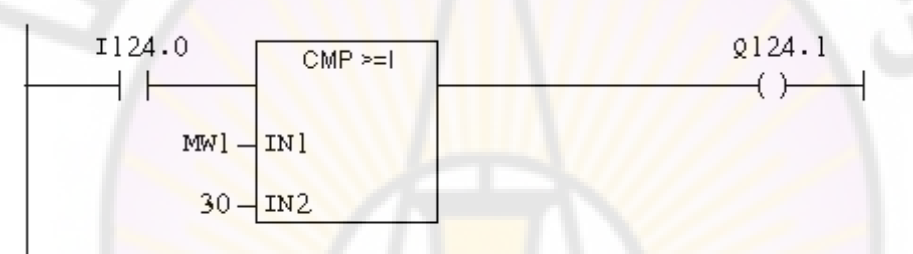

**الشكل )36-2(**

يظهر في الشكل (2-36) دارة مقارن تستخدم لعملية (أكبر أو يساوي)، عند تفعيل المدخل 124.0I فستفعل عملية المقارنة فإذا كانت القيمة المخزنة في الذاكرة 1MW أكبر أو تساوي 30 فإنه سيتم تفعيل المخرج 124.1Q. إذا كانت قيمة الذاكرة 1MW أصغر من 30 فإنه سيتم إيقاف تفعيل المخرج 124.1Q.

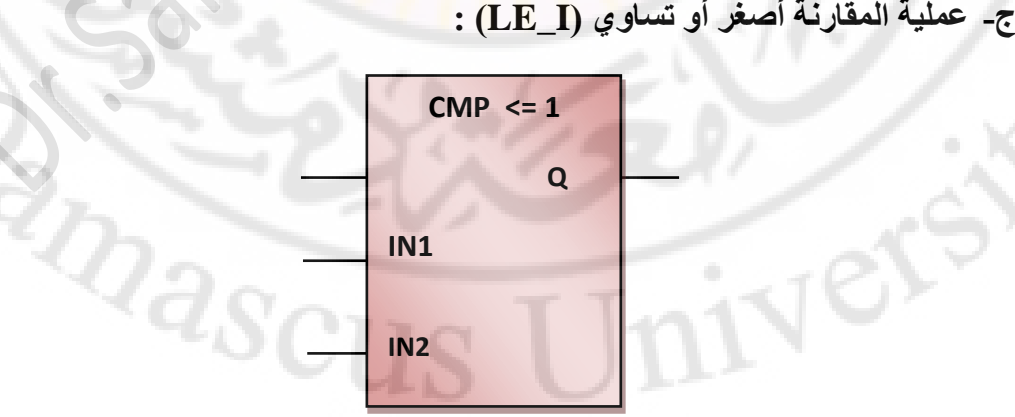

Nere

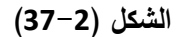

يرمز له كما في الشكل (3-36)، يكون المخرج Q في حالة 1 منطقي إذا كانت القيمة على المدخل 1IN أصغر أو تساوي القيمة على المدخل 2IN . **: مثـال**

ـــــــــــــــــــــــــــــــــــــــــــــــــــــــــــــــــــــــــــــــــــــــــــــــــــــــــــــــــــــــــــــــــــــــــــــــــــــــــــــــــــــــ

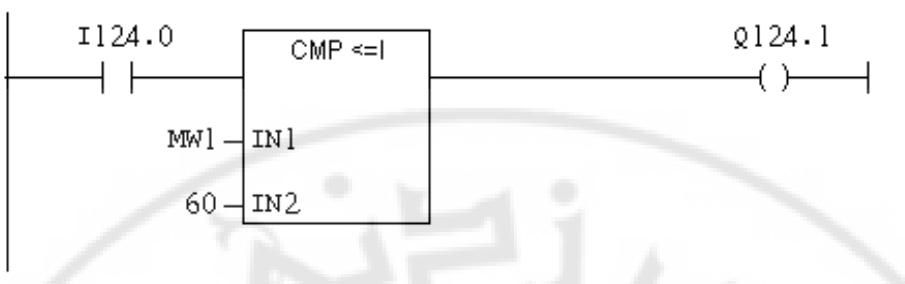

**الشكل )38-2(**

يظهر في الشكل (3-37) دارة <mark>م</mark>قارن <mark>تستخدم ل</mark>عملية (أصغر أو يساوي)، عند تفعيل المدخل 124.0I فستفعل عملية المقارنة فإذا كانت القيمة المخزنة في الذاكرة 1MW أصغر أو تساوي 60 سيتم تفعيل المخرج 124.1Q. إذا كانت قيمة الذاكرة 1MW أكبر من 60 فإنه سيتم إيقاف تفعيل المخرج 124.1Q

## **-4-1 تـعليمـة النـقـل )MOVE ):** يرمز له كما في الشكل )39-2( ، حيث **:** EN : مدخل تفعيل التعليمة. 1N1 : القيمة أو الموقع المراد النسخ منه <mark>(المص</mark>در ) . ENO : مخرج يعمل عند تنفيذ العملية . OUT : الموقع المراد النسخ إليه (الوجهة) .

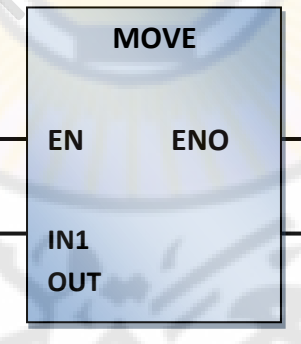

**الشكل )39-2(**

تستخدم هذه التعليمة لتحميل موقع من الذاكرة بقيمة معينة أو لنسخ قيمة من موقع في الذاكرة إلى موقع آخر وتعتبر التعليمة MOV أساسية عند التعامل مع مداخل أو مخارج تماثلية )analog)، يمكن نسخ المعطيات اآلتية: ) Word Double – Word – Byte) ، فيما يلي نبين كيفية نسخ أنواع مختلفة من المعطيات. ـــــــــــــــــــــــــــــــــــــــــــــــــــــــــــــــــــــــــــــــــــــــــــــــــــــــــــــــــــــــــــــــــــــــــــــــــــــــــــــــــــــــ 0101010101 00001111 11110000 **: Double Word : مثال** 11111111 **الحالة بعد عملية النقل أو النسخ :** 0101010101 00001111 11110000 : Double word : 11111111 Byte 0101010101 0101010101 00001111 : Word **مثـال Byte :** 00001111**الحالة بعد عملية النقل أو النسخ :** 00001111 **Byte** 00001111 00000000 : Word 00001111 00000000 00000000 000000000 : Double word **: مثـال**

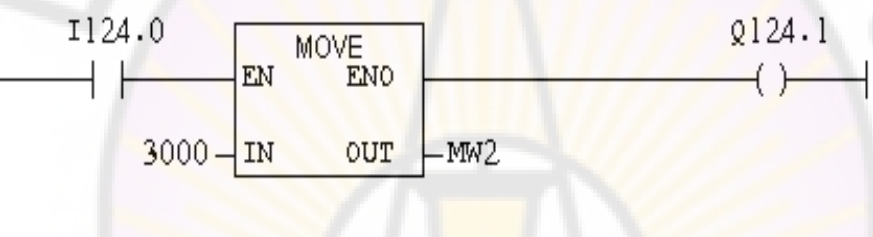

**الشكل )40-2(**

يظهر في الشكل (2-40) دا<mark>رة تستخدم عملية النقل، عند تفعيل ال</mark>مدخل 124.0I فإنه سيتم نسخ القيمة 3000 إلى موقع الذاكرة 2MW وعندما تفعيل عملية النسخ سينتقل المخرج 124.5Q إلى الحالة .1

 $2a_{\rm SC}$ 

Ver